# **UNIVERSIDADE FEDERAL DOS VALES DO JEQUITINHONHA E MUCURI Curso de Graduação em Sistemas de Informação Cézar Augusto de Azevedo**

**Monitoramento de tráfego IP com Elastic Stack (ELK): Verificação de eficácia em detecção de ataques DoS com o protocolo Netflow/IPFIX**

> **Diamantina 2021**

#### **Cézar Augusto de Azevedo**

# **Monitoramento de tráfego IP com Elastic Stack (ELK): Verificação de eficácia em detecção de ataques DoS com o protocolo Netflow/IPFIX**

Trabalho de Conclusão de Curso apresentado ao curso de graduação em Sistemas de Informação, como parte dos requisitos exigidos para a obtenção título de Bacharel em Sistemas de Informação.

Orientador: Eduardo Pelli

**Diamantina 2021**

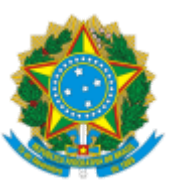

### **MINISTÉRIO DA EDUCAÇÃO** UNIVERSIDADE FEDERAL DOS VALES DO JEQUITINHONHA E MUCURI

## **FOLHA DE APROVAÇÃO**

**César Augusto de Azevedo Cézar**

### **MONITORAMENTO DE TRÁFEGO IP COM ELASTIC STACK (ELK): VERIFICAÇÃO DE EFICÁCIA EM DETECÇÃO DE ATAQUES DOS COM O PROTOCOLO NETFLOW/IPFIX**

Trabalho de Conclusão de Curso apresentado ao Curso de Sistemas de Informação da Universidade Federal dos Vales do Jequitinhonha e Mucuri, como requisitos parcial para conclusão do curso.

Orientador: Prof. Dr. Eduardo Pelli

Data de aprovação: 14/09/2021

Prof. Dr. Alessandro Vivas Andrade Faculdade de Ciências Exatas - UFVJM

Prof. Msc. Rafael Santin Faculdade de Ciências Exatas - UFVJM

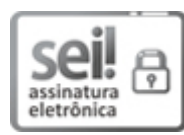

Documento assinado eletronicamente por **Eduardo Pelli**, **Servidor**, em 20/09/2021, às 13:26, conforme horário oficial de Brasília, com fundamento no art. 6°, § 1°, do Decreto n° 8.539, de 8 de outubro de 2015.

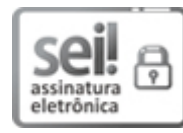

Documento assinado eletronicamente por **Alessandro Vivas Andrade**, **Servidor**, em 20/09/2021, às 16:26, conforme horário oficial de Brasília, com fundamento no art. 6º, § 1º, do Decreto nº 8.539, de 8 de outubro de 2015.

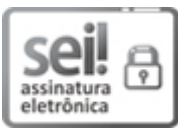

Documento assinado eletronicamente por **Rafael Santin**, **Servidor**, em 20/09/2021, às 16:49, conforme horário oficial de Brasília, com fundamento no art. 6º, § 1º, do Decreto nº 8.539, de 8 de outubro de 2015.

Dedico este trabalho aos meus pais, Lúcia e Valdir que sempre fizeram o possível e o impossível para que isto acontecesse.

#### **AGRADECIMENTOS**

Agradeço primeiramente aos meus amados pais, Lúcia e Valdir que foram a minha base, me propiciando todo o apoio, confiança e amor necessários para que chegasse até aqui. Agradeço aos amigos, todos os que fizeram parte desta trajetória: ao Alan e Marcos Paulo, grandes pessoas que conheci nesta jornada, aos antigos, Giácomo, Vagner e Ana Beatriz que sempre se fizeram presentes nos momentos mais difíceis e à minha parceira, Munick que passou por tudo junto comigo, sempre ao meu lado. Por fim, agradeço especialmente a meu professor orientador, Eduardo Pelli pela enorme paciência, motivação e dedicação. Obrigado a todos! Vocês fizeram parte deste momento importante da minha vida, talvez a mais importante de todas!

"A suprema arte da guerra é derrotar o inimigo sem lutar" ([TZU](#page-79-0), [2019](#page-79-0))

#### **RESUMO**

Com o aumento expressivo da produção de dados e a democratização da internet nos últimos anos, tornase cada vez mais fácil o acesso à todo o tipo de informações por diversos tipos de usuários, no entanto, com a busca correta, uma pessoa comum tem acesso a tutoriais e documentações e pode aprender, por exemplo, a realizar um ataque DoS (*Denial of Service*) ou DDoS (*Distributed DoS*) causando problemas que variam desde interrupções de acesso à pequenos serviços da *web*, até à sites de grandes organizações gerando prejuízos econômicos e à imagem da vítima. Prever este tipo de anomalia nas redes não é uma tarefa muito simples, pois a dinamicidade e velocidade em que ocorrem e a grande e crescente quantidade de dados a serem analisados geram dificuldades de detecção. Na maior parte da literatura observada para este trabalho, tenta-se detectar os ataques de DoS utilizando-se o volume de fluxo de dados como base da avaliação, mas algumas análises demonstram que esta abordagem apresenta efeitos colaterais nas verificações e *delays* nas detecções devido ao alto consumo de hardware causado pela grande quantidade de dados a serem analisados ao mesmo tempo e os protocolos não definirem qual a tecnologia de armazenamento dos dados, ficando a cargo do implementador decidir. Este trabalho busca analisar, com a configuração dos protocolos *Netflow* e *IPFIX* aplicados ao conjunto de ferramentas da *Elastic Stack* ou ELK, como plataforma coordenada de coleta, armazenamento e visualização dos dados, se é possível detectar um ataque DoS observando os dados coletados utilizando técnicas de reconhecimento de padrões na busca de variáveis que possam indicar em tempo real um ataque em andamento.

**Palavraschave:** Redes de computadores. Reconhecimento de Padrões. Algoritmo de classificação.

#### **ABSTRACT**

With the significant increase in data production and the democratization of the internet in recent years, access to all types of information is increasingly easy for different types of users, however, with a correct search, one person Ordinary has access to tutorials and documentation and can learn, for example, to perform a DoS (*Denial of Service*) or DDoS (*Distributed DoS*) attack causing problems ranging from access interruptions to small services *web*, even to the websites of large associations, generating economic losses and damage to the victim's image. This type of anomaly in networks is not a very simple task, as the dynamics and speed at which they occur and the large and growing amount of data to be dispatched generate detection difficulties. In most of the literature observed for this work, an attempt is made to detect the DoS procedures using the data flow volume as the basis for the evaluation, but some analyzes demonstrate that this approach has effects on verifications and *delays* on detections due to the high consumption of hardware emitted by the large amount of data to be locked at the same time and the protocols do not define the data storage technology, it is up to the implementer to decide. This work, search, analysis, with the configuration of the protocols *Netflow* and *IPFIX* science to the set of tools of the *Elastic Stack* or ELK, as a coordinated platform for data collection, storage and visualization, whether it is possible to detect a DoS attack by looking at the data collected using pattern recognition techniques in search of variables that can indicate in real time an attack is in progress.

**Keywords:** Computer network. Pattern Recognition. Classification algorithm.

# **LISTA DE ILUSTRAÇÕES**

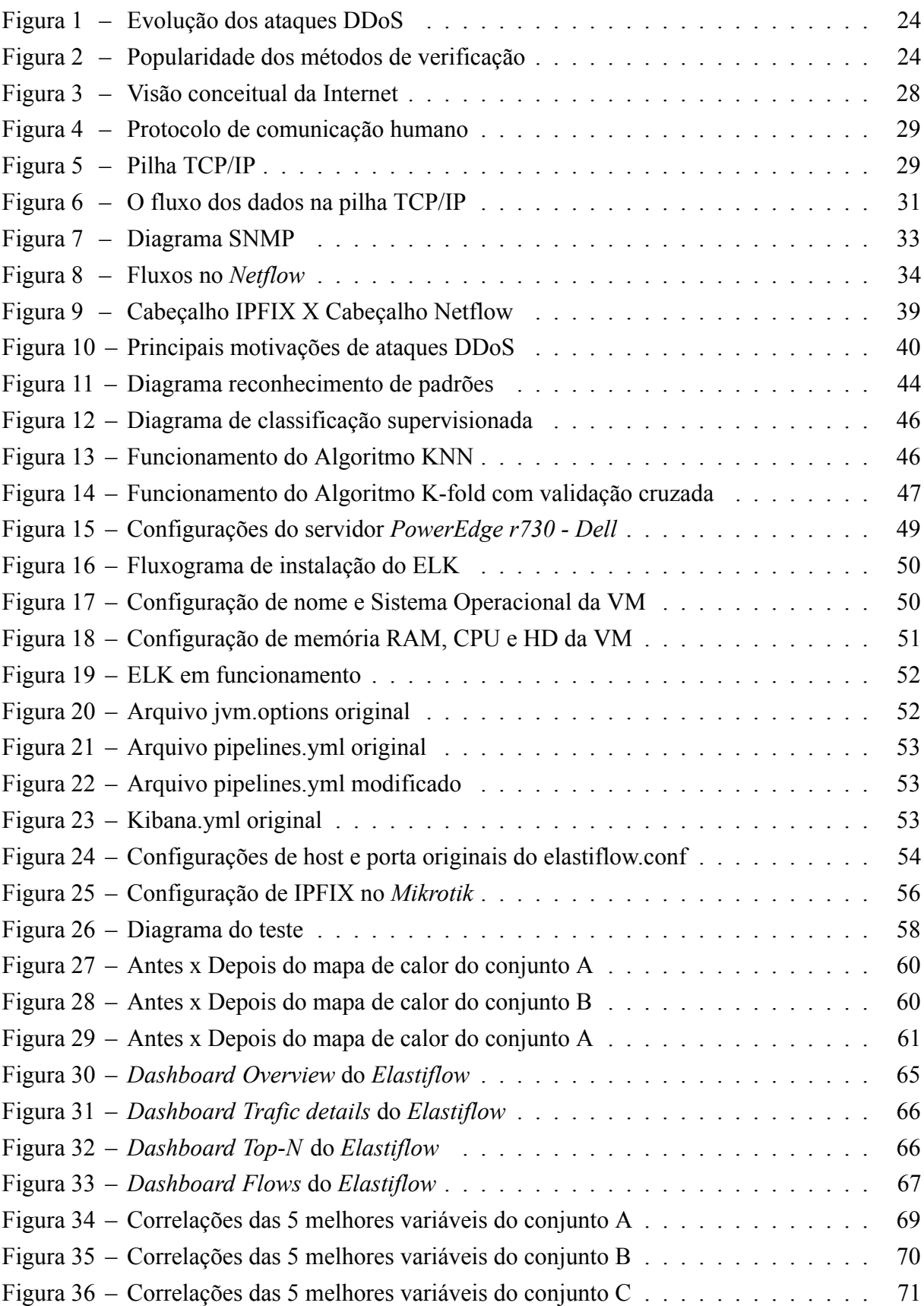

### **LISTA DE TABELAS**

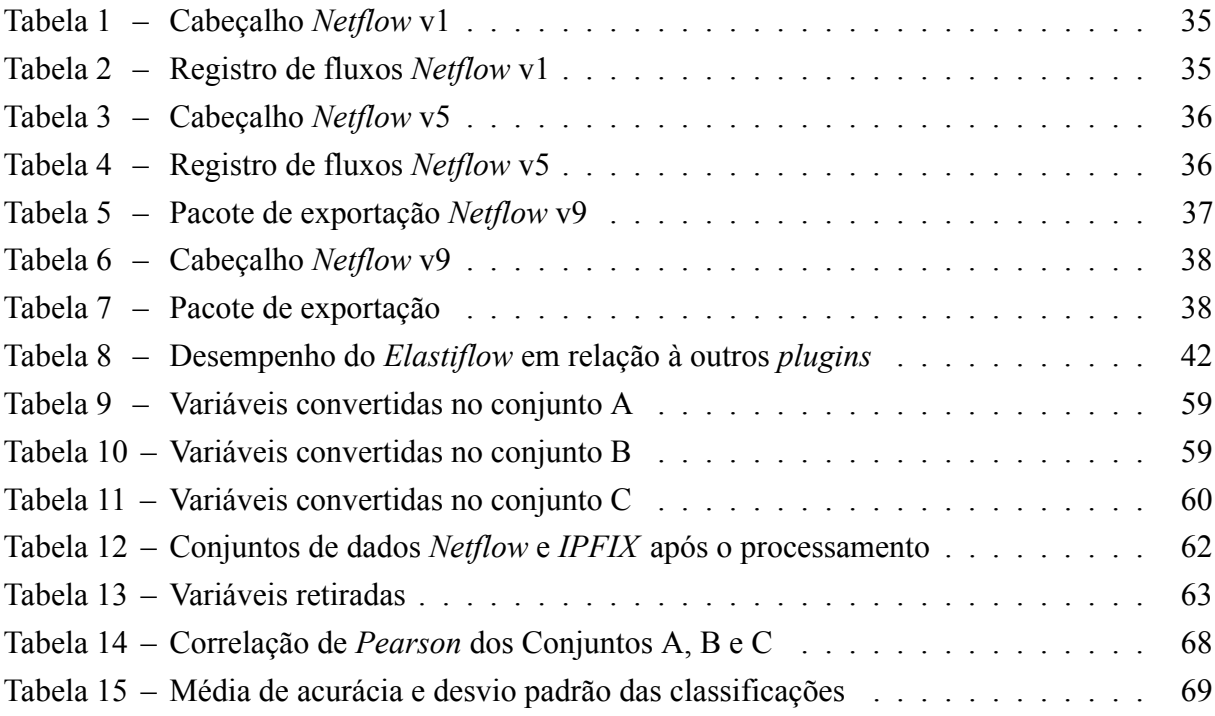

# **LISTA DE ABREVIATURAS E SIGLAS**

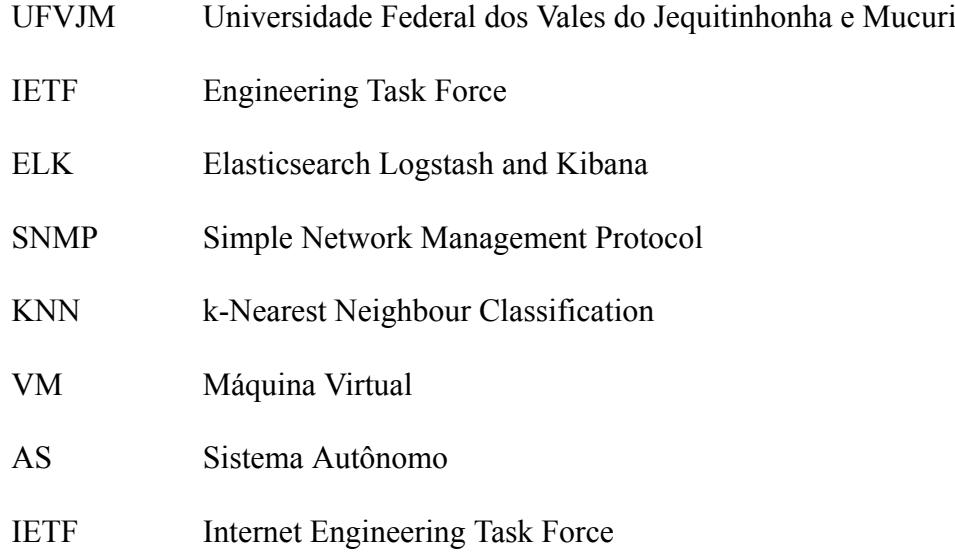

# **SUMÁRIO**

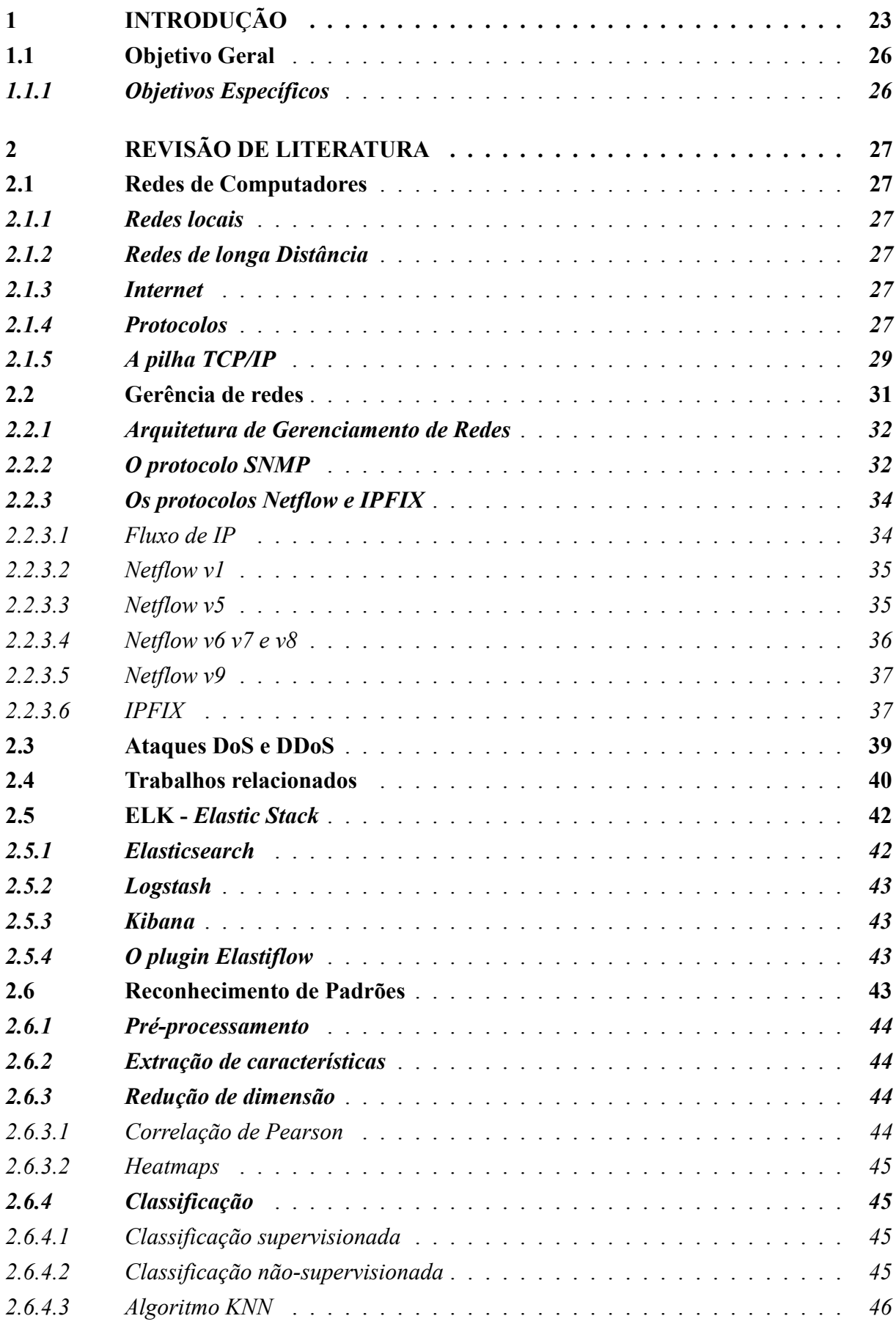

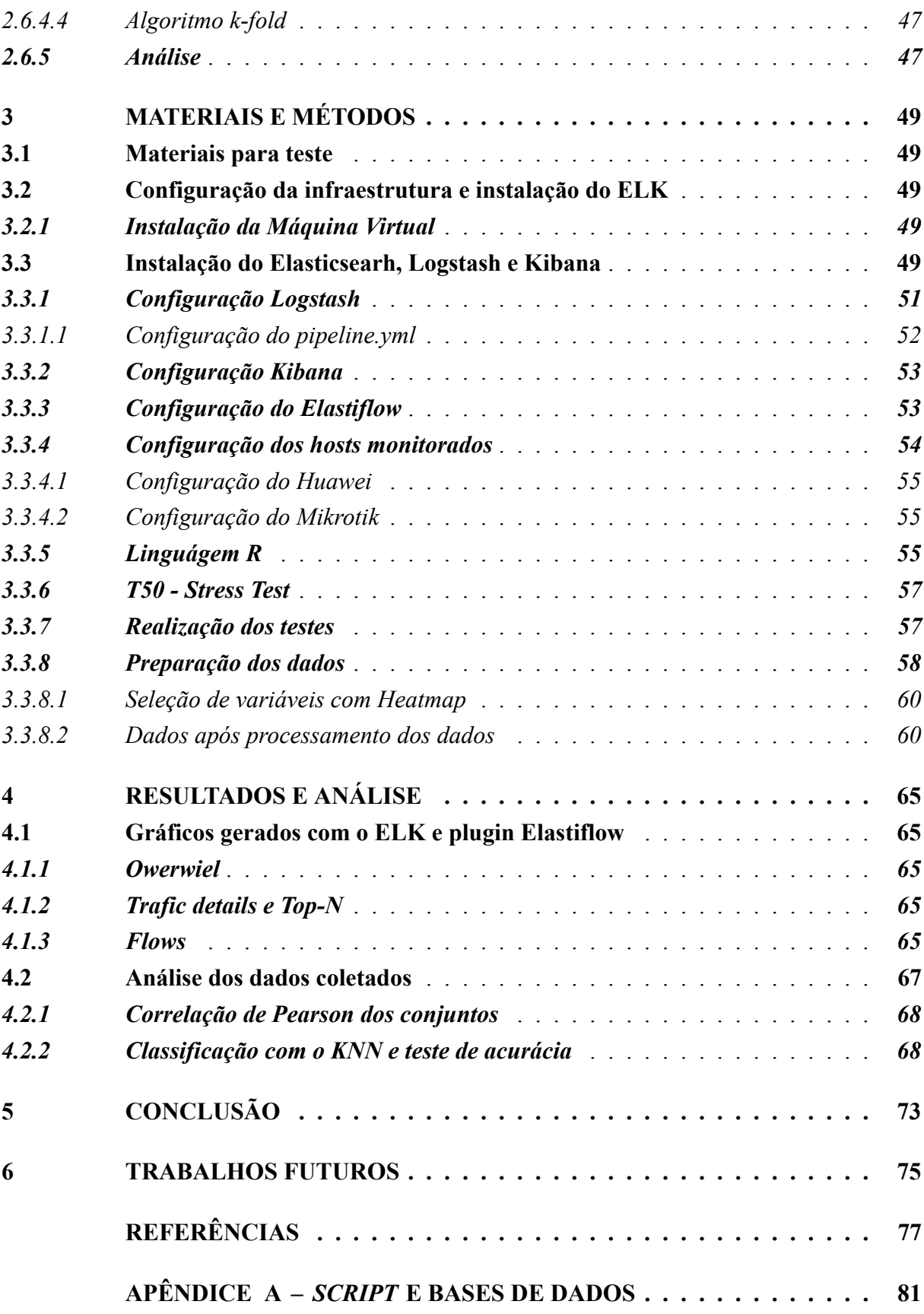

#### <span id="page-24-0"></span>**1 INTRODUÇÃO**

O século XXI é marcado por uma gigantesca produção de informações em pequenos espaços de tempo. Estima-se que foram produzidos mais dados nos anos de 2013 à 2015 mais do que em toda a história da humanidade e que menos de 0,5% desses dados são sequer analisados ([FORBES,](#page-78-1) [2015\)](#page-78-1).

Em meio a essa gigantesca produção de dados, ataques cibernéticos são cada vez mais comuns no cotidiano, como relata [Proto, Correa e Cansian](#page-79-1) ([2018\)](#page-79-1), a disseminação do conhecimento provocado pela internet, da acesso à usuários comuns conhecimentos que, se em mãos mal intencionadas, podem causar grandes problemas à outros usuários. Isso porque a Internet possibilita uma fonte riquíssima de informações, entre elas documentações e programas que ensinam um usuário comum a realizar uma intrusão em sistemas computacionais. É o caso dos ataques de negação (DoS *Denial of Service* o ou DDoS *Distributed Denial of Service*) que são cada vez mais corriqueiros e robustos.

Vários exemplos deste tipo de ataque podem ser facilmente encontrados na internet. Em setembro de 2010 foi lançado um ataque contra a pagina da Web da *MotionPicture Association of America* (MPAA) que ficou conhecido como *"Operation Payback"*, mais recentemente o governo italiano e o Vaticano também foram vitimas deste tipo de ataque [\(VITALI](#page-80-0) *et al.*, [2012](#page-80-0)). No início de 2014 o *Cloud Flare* foi atingido por um ataque de negação amplificado que atingiu cerca de 400 Gbps de largura de banda [\(STEEG](#page-79-2) *et al.*, [2015](#page-79-2)).

A [Netscout](#page-79-3) ([2018\)](#page-79-3), uma multinacional que oferece soluções de segurança de redes, em seu 14º Relatório Anual sobre Segurança da Infraestrutura Global de 2018 onde ela apresenta uma pesquisa com empresas clientes, demonstra que o os ataques DDoS estão crescendo em um ritmo alarmante ao redor do planeta. Segundo a mesma, na primeira versão lançada, ataques de 10 Gbps ganhavam manchetes de jornal, pois derrubavam redes inteiras e atualmente ataques de 400 Gbps são rotineiros. A Figura [1](#page-25-0) representa um gráfico da evolução dos ataques relatados por provedores de serviços desde que o primeiro relatório lançado. Ainda segundo a [Netscout](#page-79-3) ([2018\)](#page-79-3), no mesmo ano da pesquisa houve um único ataque DDoS de 1,7 Tbps que atingiu um provedor de serviços norte-americano, embora este não tenha participado da pesquisa do relatório em questão.

Em seu artigo sobre detecção de ataques DDoS, [Vitali](#page-80-0) *et al.* [\(2012](#page-80-0)), demonstram um exemplo de como os efeitos causados por esse tipo de ataque podem ser catastróficos em Sistemas Autônomos (AS): em casos mais modestos, ocorrerá "apenas"uma parada em algum serviço hospedado em no AS, mas em casos mais problemáticos, pode ocorrer um rompimento de sessão entre o AS e seu ISP, ocasionando uma grande lacuna em que todos os pacotes serão descartados, o que pode ocasionar uma reação em cadeia, espalhando o efeito para os ASes subsequentes. Este caso hipotético se encaixa muito bem na proposta deste trabalho, visto que os testes foram realizados em um ambiente de um AS real.

Entretanto, análises verificadas na maioria nos artigos que relatam esse tema tentam demonstrar a eficácia dos protocolos para a detecção sempre na verificação do volume do trá

<span id="page-25-0"></span>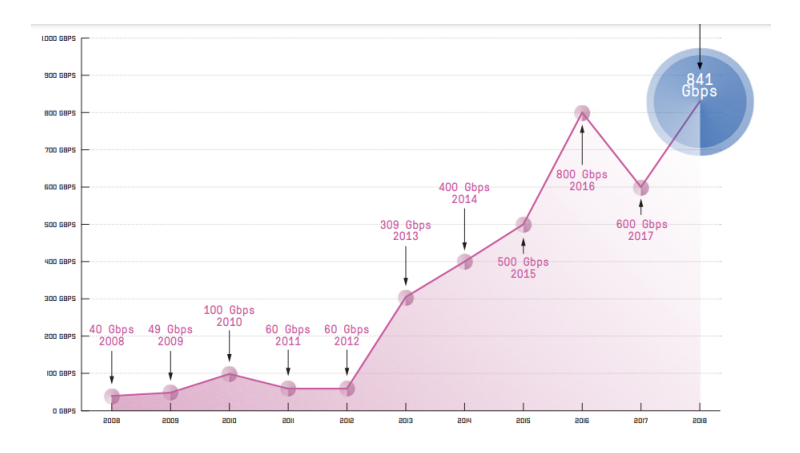

**Figura 1 – Evolução dos ataques DDoS** Fonte: [\(NETSCOUT](#page-79-3), [2018](#page-79-3))

fego. [Steeg](#page-79-2) *et al.* [\(2015](#page-79-2)), por exemplo, relata em seu trabalho que estes ataques permitem que tecnologias baseadas em fluxo os detectem a partir do volume do fluxo e que o *Netflow* e *IPFIX* ajudam nesse processo por produzirem agregados de tráfego.

[Netscout](#page-79-3) [\(2018\)](#page-79-3) demonstra em sua pesquisa que analisadores com base em *Netflow* são o segundo mais bem votado (escala 0 10) para a detecção de ataques de negação. (Figura [2](#page-25-1))

<span id="page-25-1"></span>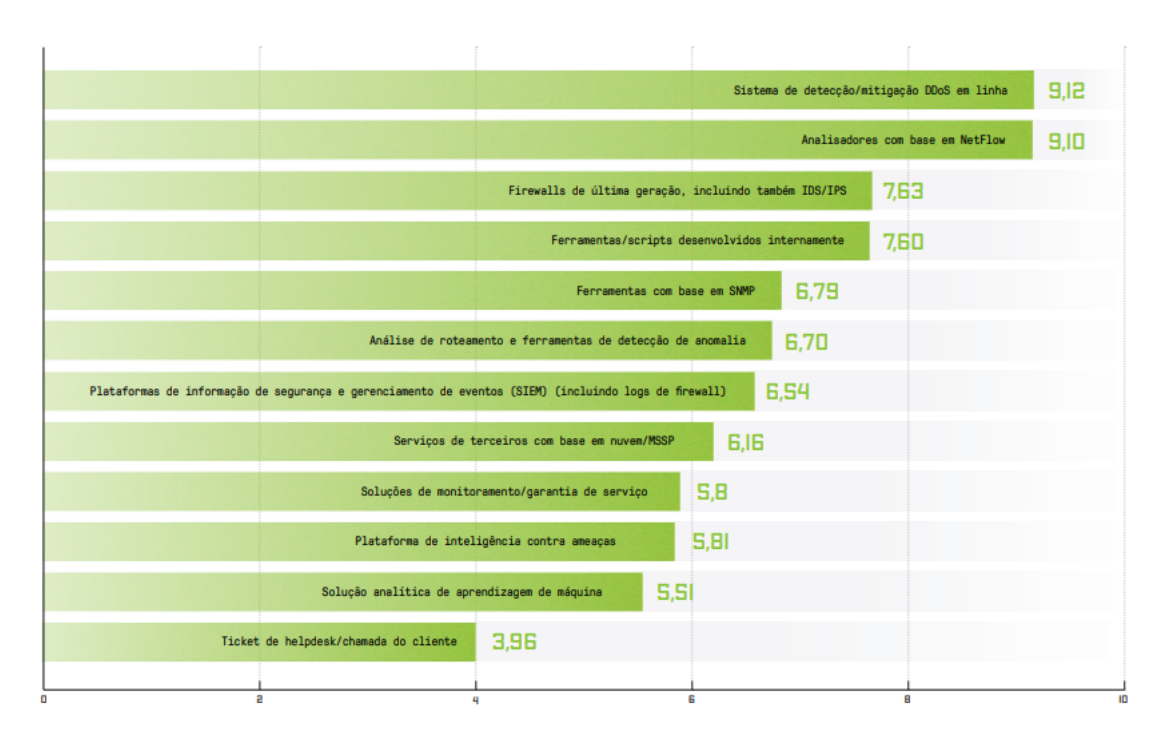

**Figura 2 – Popularidade dos métodos de verificação** Fonte: [\(NETSCOUT](#page-79-3), [2018](#page-79-3))

Portanto, observando-se a crescente quantidade de dados e informações produzidas nos últimos anos e que a tendência é de crescimento [\(FORBES](#page-78-1), [2015\)](#page-78-1) e([NETSCOUT](#page-79-3), [2018](#page-79-3)). abre-se o questionamento: haverá hardware capaz de analisar tamanho volume de dados e a um custo acessível? Desta forma, é possível reconhecer um ataque DoS com base em alguma va

riável específica gerada pelos protocolos *Netflow* ou *IPFIX* utilizando ferramentas *opensource* para a coleta, armazenamento e visualização destes dados?

Este artigo tenta responder à estes questionamentos utilizando o ELK ou *Elastic Stack*, um conjunto de ferramentas *open-source* que trabalham de forma coordenada que vem ganhando bastante relevância neste ramo, devido a sua capacidade de coleta, armazenamento e visualização dos dados de *Netflow/IPFIX* com eficiência, conforme relatado por [Tian](#page-79-4) [\(2016\)](#page-79-4).

## <span id="page-27-0"></span>**1.1 Objetivo Geral**

Tendo em vista os questionamentos acima, neste trabalho propõe-se então:

Configurar e avaliar a eficácia de um sistema de monitoramento de tráfego de redes *opensource*, em tempo real, utilizando o protocolo *Netflow/IPFIX* para identificação de ataques *DoS*.

# <span id="page-27-1"></span>*1.1.1 Objetivos Específicos*

Para a obtenção do objetivo geral definiu-se então alguns objetivos específicos:

- Estudar, configurar e implantar a ferramenta de captura, organização e visualização dos dados denominada *Elastic Steak* ou ELK;
- Realizar um *Stress Test* em um alguns cenários de teste;
- Coletar os dados e extrair informações de modo a encontrar a melhor variável para detecção de ataques DoS;

#### <span id="page-28-0"></span>**2 REVISÃO DE LITERATURA**

Para melhor entendimento do trabalho realizado é necessária uma breve introdução sobre o que são redes de computadores e como alguns de seus conceitos tem relação com o que foi feito.

#### <span id="page-28-1"></span>**2.1 Redes de Computadores**

Segundo, [Forouzan e Mosharraf](#page-78-2) ([2013](#page-78-2)), uma rede pode ser definida como "a interligação de um conjunto de dispositivos capazes de se comunicar".

Estes dispositivos são classificados em **hospedeiros** ([KUROSE; ROSS,](#page-79-5) [2013](#page-79-5)) ou **dispositivos de conexão** [\(FOROUZAN; MOSHARRAF,](#page-78-2) [2013](#page-78-2)): roteadores, *swithes*, *modens*, etc. e **sistemas finais** ([KUROSE; ROSS](#page-79-5), [2013\)](#page-79-5) ou *hosts* [\(FOROUZAN; MOSHARRAF](#page-78-2), [2013\)](#page-78-2): *notebooks*, celulares, computadores, etc.

#### <span id="page-28-2"></span>*2.1.1 Redes locais*

[Forouzan e Mosharraf](#page-78-2) [\(2013](#page-78-2)), definem uma **rede local** ou **LAN** (*Local Área Network*), é geralmente uma rede privada que conecta alguns dispositivos em um escritório, casa, ou campus, por exemplo. Sendo que, cada *host* nessa rede tem um identificador único.

#### <span id="page-28-3"></span>*2.1.2 Redes de longa Distância*

A rede de longa distância, conhecida como **WAN** (*Wide Area Network*), também é caracterizada por estabelecer uma conexão entre dispositivos, mas, enquanto uma LAN realiza uma conexão em uma área limitada (escritório, casa), esta tem uma extensão geográfica maior, "abrangendo uma cidade, estado, um país, ou até mesmo o mundo". Enquanto uma LAN interliga *hosts* (sistemas finais) uma WAN interliga dispositivos de conexão (swithes, roteadores, etc)([FOROUZAN; MOSHARRAF,](#page-78-2) [2013\)](#page-78-2).

#### <span id="page-28-4"></span>*2.1.3 Internet*

"A Internet consiste em uma rede de centenas de milhões de computadores interligados pelo mundo"[\(KUROSE; ROSS,](#page-79-5) [2013](#page-79-5)). Na Figura [3](#page-29-0), podese visualizar o conceito básico da Internet, onde ela se constitui de alguns níveis. No primeiro nível, os *backbones* (também chamados de ISPs internacionais) são grandes redes de propriedade de algumas empresas de comunicação que estão conectados entre si através de alguns sistemas complexos de comutação chamados de **pontos de troca de tráfego**. No segundo nível, estão as **redes de provedores** (também chamados de ISPs nacionais, regionais) que contratam os serviços dos *backbones* (podendo ser também de outros provedores). No terceiro nível, por sua vez, a **rede de clientes** que contrata o serviço das redes de provedores, estes são os que efetivamente utilizam os serviços da Internet. Nos 2 primeiros níveis, existe ainda o conceito de AS ou Sistemas Autônomos que consiste basicamente em redes que possuem seus próprios prefixos de *IP* para gerência e troca de tráfego [\(FOROUZAN; MOSHARRAF,](#page-78-2) [2013\)](#page-78-2).

#### <span id="page-28-5"></span>*2.1.4 Protocolos*

Um protocolo, tem como uma de suas definições no dicionário: "normas e procedimentos que se deve respeitar em cerimônias públicas; formalidade"([DICIO,](#page-78-3) [2021\)](#page-78-3). Isto é, um protocolo padroniza/formaliza uma forma de comunicação entre duas ou mais entidades.

<span id="page-29-0"></span>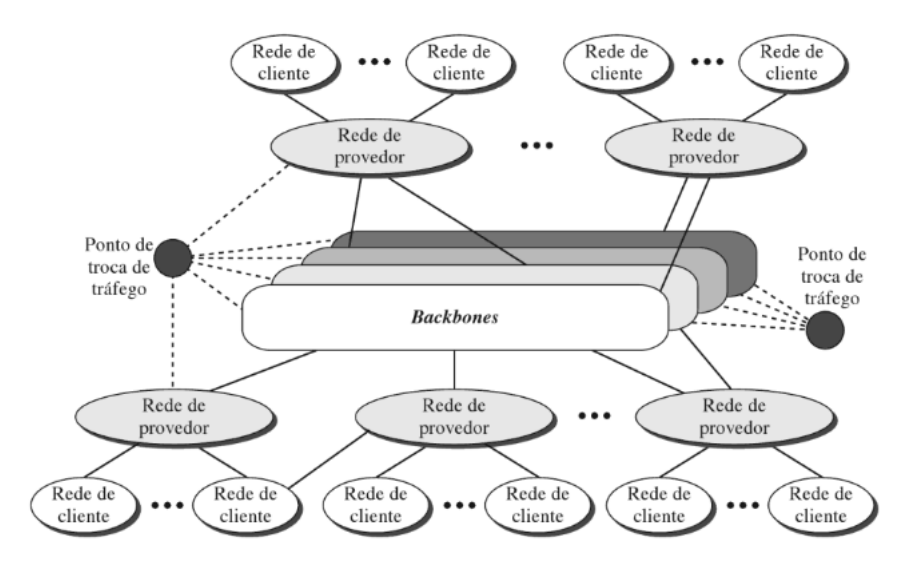

**Figura 3 – Visão conceitual da Internet** Fonte:([FOROUZAN; MOSHARRAF](#page-78-2), [2013](#page-78-2))

Sabe-se que a internet é a conexão entre um ou mais dispositivos, que assim formam uma rede, portanto estes dispositivos se comunicam entre si. Isto posto, imaginando um cenário - corriqueiro em redes de computadores - onde um dispositivo de um fabricante deva se comunicar com outro dispositivo de outro fabricante, como seria possível garantir que a comunicação seja feita de forma que "os dois se entendam"? Para resolver este impasse foram criados os **protocolos de rede**.

Uma das principais características das redes de computadores são os protocolos de rede. Seres humanos também utilizam protocolos para se comunicar no dia a dia, desde uma conversa casual com o vizinho, até uma mais formal como em uma entrevista de emprego, por exemplo. A diferença está em quem realiza as ações, em redes são componentes de hardware ou software de algum dispositivo (computador, celular, etc) [\(KUROSE; ROSS](#page-79-5), [2013](#page-79-5)).

Existem variadas definições dos autores para se referir um protocolo de rede:

Para [Kurose e Ross](#page-79-5) ([2013\)](#page-79-5), "Um protocolo define o formato e a ordem das mensagens trocadas entre duas ou mais entidades comunicantes, bem como as ações realizadas na transmissão e/ou no recebimento de uma mensagem ou outro evento."

Segundo [Comer e Douglas](#page-78-4) [\(2016](#page-78-4)), um protocolo "[...] especifica os detalhes para um aspecto de comunicação de computadores, incluindo ações a serem realizadas quando erros ou situações inesperadas ocorrem [...]".

Na Figura [4](#page-30-0), [Forouzan e Mosharraf](#page-78-2) ([2013\)](#page-78-2) trazem um exemplo simples de um protocolo de comunicação humano, onde Maria e Ana são vizinhas e são evidentes algumas regras de comunicação que podem ser descritas em alguns passos:

- 1. Maria e Ana se cumprimentam;
- 2. Limitam seu vocabulário ao seu nível de intimidade;
- 3. Uma se cala quando a outra estiver falando;
- 4. Definem o modo de expressão sendo um diálogo, uma vez que ambas poderão falar.

<span id="page-30-0"></span>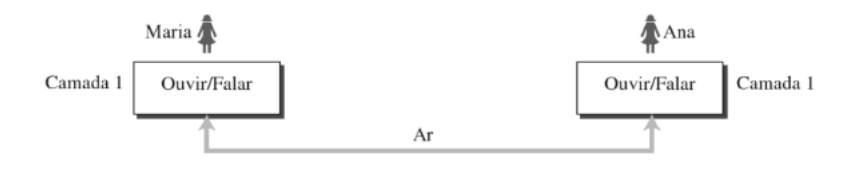

**Figura 4 – Protocolo de comunicação humano** Fonte:([FOROUZAN; MOSHARRAF](#page-78-2), [2013\)](#page-78-2)

Mas, sabe-se que nem sempre uma comunicação é simples como esta, muitas vezes ela pode conter complexidades, que por sua vez exige maior complexidade dos protocolos e, neste caso, podese dividir os **protocolos em camadas**. Isso se torna muito útil quando se discutem os protocolos na Internet, pois ela não é constituída da comunicação somente entre os sistemas finais, mas também de sistemas intermediários que utilizam apenas algumas camadas para realizar a comunicação. Desta forma, divide-se uma tarefa complexa em tarefas menores e mais simples possibilitando que cada camada seja implementada de forma independente o que facilita também a manutenção desse sistema [\(FOROUZAN; MOSHARRAF](#page-78-2), [2013](#page-78-2)).

#### <span id="page-30-2"></span>*2.1.5 A pilha TCP/IP*

Conforme demonstrado anteriormente, a Internet utiliza-se de protocolos para obter sucesso na comunicação entre diferentes dispositivos e que utiliza-se modelos em camadas para diminuir a complexidade das tarefas executadas. Um destes modelos é o TCP/IP (TCP *Transfer Control Protocol* ou Protocolo de controle de transmissão/ IP *Internet Protocol* ou Protocolo de Internet).

<span id="page-30-1"></span>Na verdade, de acordo com [Comer e Douglas](#page-78-4) [\(2016](#page-78-4)) o nome mais apropriado é a **pilha TCP/IP**, já que, as abstrações feitas para ilustrar o protocolo lembram uma pilha (Figura [5\)](#page-30-1).

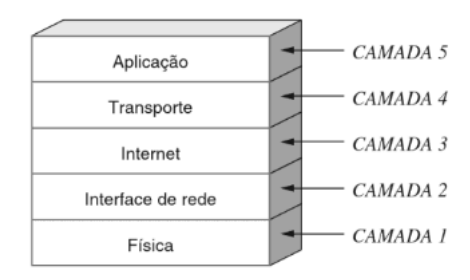

**Figura 5 – Pilha TCP/IP** Fonte: [\(COMER; DOUGLAS](#page-78-4), [2016](#page-78-4))

Mais utilizado na Internet convencionalmente, "o TCP/IP consiste em uma pilha de protocolos um conjunto destes organizados em diferentes camadas usados na Internet atual. É um protocolo hierárquico composto de módulos interativos, cada um dos quais provendo uma funcionalidade especifica"[\(FOROUZAN; MOSHARRAF](#page-78-2), [2013](#page-78-2)). Isto é, uma forma de organização dos protocolos com base em suas características de modo que se comuniquem criando uma organização na comunicação entre dispositivos da rede. Foi criado pelo Departamento

de Defesa dos Estados Unidos, inicialmente com intuito de interligar milhares de sistemas do governo de modo a obter velocidade e confiabilidade na transmissão dos dados, suas camadas podem ser resumidamente definidas como segue:

#### **Camada 1: Física**

[Comer e Douglas](#page-78-4) ([2016\)](#page-78-4) resume que a camada **física** possui os protocolos que detalham o **meio de transmissão** e o *hardware* associado. Tudo que se relaciona com as propriedades elétricas, frequências de radio e sinais pertencem à camada 1.

[Forouzan e Mosharraf](#page-78-2) ([2013](#page-78-2)) descreve que ela é responsável por transportar os *bits* individuais de um quadro através do enlace, onde dois **dispositivos** são ligados por um **meio de transmissão** (cabo ou ar) que por sua vez não carregam *bits*, mas sim sinais elétricos ou ópticos que foram transformados na camada de enlace que sera descrita mais abaixo.

#### **Camada 2: Interface de rede ou Enlace de dados**

Segundo [Comer e Douglas\(2016](#page-78-4)), os protocolos dessa camada especificam detalhes da comunicação de uma rede simples e faz a ligação do *hardware* e a camada 3. Esta camada se responsabiliza pelos endereços de rede, o tamanho máximo dos pacotes, os protocolos usados para acessar o meio e o endereçamento do *hardware*. Além de fazer correções nos eventuais erros ocorridos durante o transporte dos dados realizados na camada 1.

#### **Camada 3: Internet ou Rede**

Base fundamental da internet, formalizar a estrutura de endereçamento da internet, formato de pacotes, método de dividi-los e mecanismos para relatar erros são responsabilidades da camada 3 que formaliza a comunicação entre 2 *hosts* na internet [\(COMER; DOUGLAS,](#page-78-4) [2016\)](#page-78-4).

[Forouzan e Mosharraf](#page-78-2) ([2013](#page-78-2)) reforça que a camada de rede cria uma comunicação entre *host* de origem e destino (*host* à *host*), como a internet quase nunca é uma comunicação direta entre os dispositivos, contendo diversos roteadores no meio do caminho, a camada 3 é responsável por escolher as melhores rotas.

#### **Camada 4: Transporte**

De acordo com [Comer e Douglas](#page-78-4) [\(2016](#page-78-4)), a camada de transporte tem protocolos que viabilizam a comunicação entre os aplicativos dos computadores em conexão. Ela realiza o controle da taxa máxima de dados que um receptor pode aceitar dados, tem mecanismos para evitar congestionamento de rede e busca assegurar o recebimento dos dados na ordem correta.

[Forouzan e Mosharraf](#page-78-2) ([2013\)](#page-78-2) descreve que a camada de transporte é fim a fim. Ela realiza serviços para a camada de aplicação obtendo uma mensagem de um *host* de origem e levando-a ao *host* de destino,

#### **Camada 5: Aplicação**

[Comer e Douglas](#page-78-4) [\(2016](#page-78-4)), resume a camada de aplicação como a responsável por especificar como duas aplicações na rede se comunicam. Seus protocolos especificam detalhes do formato e o significado das mensagens que as aplicações podem trocar.

É a comunicação entre processos de um *host* e outro por trocas de requisições([FO-](#page-78-2)[ROUZAN; MOSHARRAF](#page-78-2), [2013](#page-78-2)).

A Figura [6](#page-32-0) ilustra como os dados se movimentam na pilha TCP/IP em uma comunicação entre *hosts* de acordo com os protocolos descritos.

<span id="page-32-0"></span>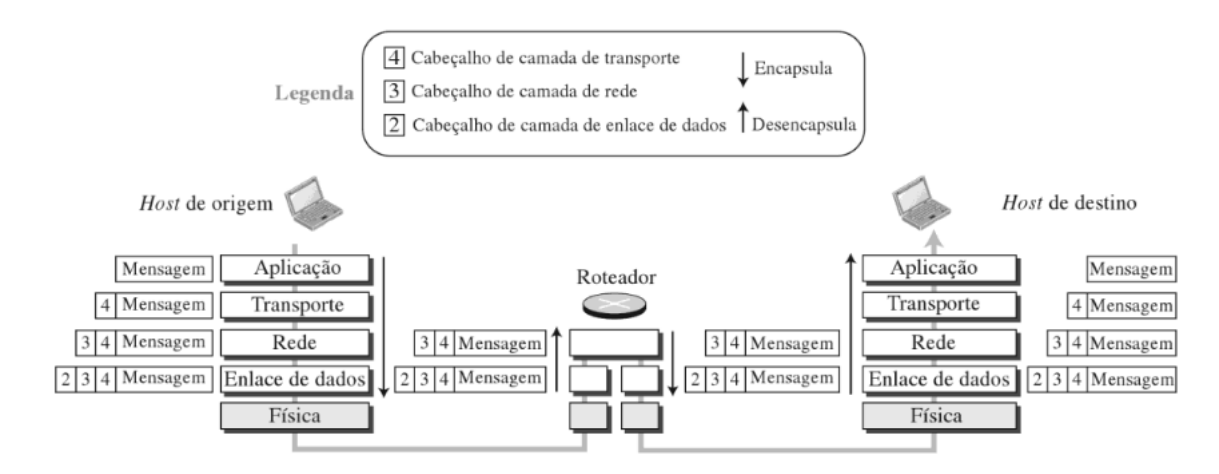

**Figura 6 – O fluxo dos dados na pilha TCP/IP** Fonte:([FOROUZAN; MOSHARRAF](#page-78-2), [2013\)](#page-78-2)

### <span id="page-32-1"></span>**2.2 Gerência de redes**

Hoje, a Internet já começa a se tornar uma ferramenta essencial nas atividades humanas. Assim como a energia elétrica, possivelmente ela fará parte das atividades básicas realizadas pelo ser humano no futuro, como destacou [Comer e Douglas](#page-78-4) [\(2016](#page-78-4)), as redes de computadores estão presentes em diversos setores dos negócios, das instituições de ensino e dos órgãos governamentais. "As redes de computadores estão em toda parte".

Isto supõe que exista uma demanda a ser atendida e os provedores de internet terão um papel importante na expansão dessa tecnologia, uma vez que, se tornando uma essencialidade, o fornecimento desta necessitará de uma qualidade e desempenho minimamente aceitáveis.

Contudo, o fornecimento de uma conexão de qualidade exige o uso de determinadas ferramentas para sua medição, tanto para acompanhar a situação física da rede (*switches*, roteadores, energia elétrica, etc), quanto o seu tráfego (dados), isto é: com os equipamentos físicos em funcionamento e como os dados se comportam dentro da rede do provedor?

> "O administrador de rede, cuja tarefa é mantê-la "viva e atuante", deve estar habilitado a reagir a esses contratempos (e, melhor ainda, a evitá-los). Com potencialmente milhares de componentes espalhados por uma grande área, ele, em sua central de operações, evidentemente necessita de ferramentas que o auxiliem a monitorar, administrar e controlar a rede."[\(KUROSE; ROSS,](#page-79-5) [2013](#page-79-5)).

Ainda segundo [Kurose e Ross](#page-79-5) [\(2013](#page-79-5)) apud Saydam [1996], **gerenciamento de redes** é a tarefa que envolve implementar, integrar e coordenar recursos de *hardware*, *software* e humanos, a fim de testar, consultar, configurar, analisar, avaliar e controlar os recursos da rede

e de elementos, na busca de desempenho e de qualidade de serviço a um custo razoável. É uma tarefa que engloba diversas outras gerências.

A *International Organization for Standardization* (ISO), definiu 5 áreas do gerenciamento de redes([KUROSE; ROSS,](#page-79-5) [2013\)](#page-79-5):

- **Gerenciamento de desempenho**: quantificar, medir, informar, analisar e controlar o desempenho;
- **Gerenciamento de falhas**: registrar, detectar e reagir às condições de falha da rede;
- **Gerenciamento de configuração**: saber quais dispositivos fazem parte da rede administrada e quais são suas configurações de hardware e software;
- **Gerenciamento de contabilização**: especificar, registrar e controlar o acesso de usuários e dispositivos aos recursos da rede;
- **Gerenciamento de segurança**: controlar o acesso aos recursos da rede de acordo com alguma política bem definida.

### <span id="page-33-0"></span>*2.2.1 Arquitetura de Gerenciamento de Redes*

Como tudo, em redes de computadores, o gerenciamento de redes necessita de uma organização básica e ela utiliza de uma terminologia para denominar os três agentes presentes nessa estrutura, sendo eles [\(KUROSE; ROSS](#page-79-5), [2013](#page-79-5)):

- **entidade gerenciadora:** a aplicação que controla a coleta, processamento e análise e/ou apresentação de informações de gerenciamento de rede, para que o administrador tome decisões sobre o comportamento da mesma;
- **agente de gerenciamento:** executado no dispositivo gerenciado, recebe solicitações/comandos da entidade gerenciadora e executa ações locais;
- **protocolo de gerenciamento:** executado entre a entidade gerenciadora e agente gerenciado, faz a interface entre eles possibilitando que a entidade gerenciadora investigue o estado dos dispositivos gerenciados e, indiretamente execute ações sobre eles por meio dos agentes.

### <span id="page-33-1"></span>*2.2.2 O protocolo SNMP*

Inicialmente, a preocupação dos gerentes de rede tinha um foco muito grande na parte física dos dispositivos onde foi necessário criar formas de obter e enviar informações em tempo real ou o mais próximo disso dos dispositivos a fim de agilizar diagnósticos e facilitar a resolução de problemas. Com isso, foi criado pelo grupo *Engineering Task Force* (IETF), o protocolo SNMP [RFC 1028] originalmente, que hoje já conta com o SNMPv2 [RFC 1448] e SNMPv3 [RFC 3410].

> O SNMP (Simple Network Management Protocol) é o protocolo padrão de operação e manutenção da Internet. O gerenciamento baseado em SNMP não apenas produz soluções de gerenciamento para sistemas, aplicativos, dispositivos complexos e sistemas de controle ambiental, mas também fornece soluções de gerenciamento de Internet que suportam serviços da Web [\(SNMP](#page-79-6), [2021](#page-79-6)).

Basicamente, estrutura de funcionamento do SNMP consiste em um **gerente** que receberá informações de um **agente** que armazena essas informações em sua **MIB** que utiliza os **OIDs** para coletar informações([SOARES](#page-79-7) *et al.*, [2020\)](#page-79-7):

**Gerente:** dispositivo que recebe, armazena e processa as informações provenientes dos agentes;

**Agente:** tem em posse uma lista de objetos que ele controla. Um possível objeto é o status operacional de uma interface do roteador (por exemplo, up, down, ou testing);

**MIB:** uma espécie de dicionário que traduz as OIDs em nomes textuais e vice e versa de modo que o agente consiga acessa-los;

**OIDs:** são identificadores numéricos para cada componente a ser monitorado nos dispositivos.

<span id="page-34-0"></span>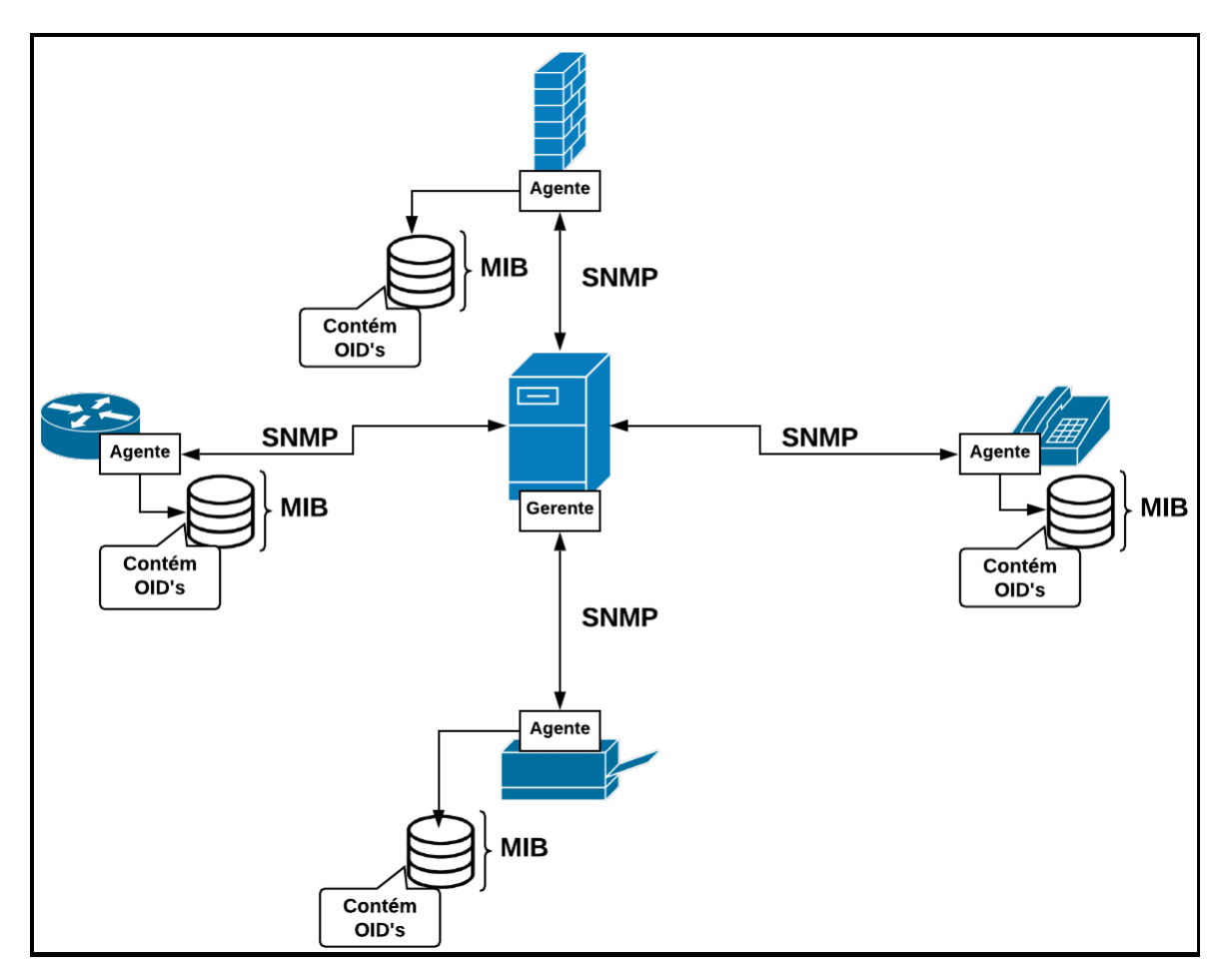

**Figura 7 – Diagrama SNMP** Fonte: https://ironlinux.com.br/o-que-e-snmp/

O SNMP é muito útil na obtenção de informações mais simples sobre a rede, no entanto, com a evolução das tecnologias, principalmente com a chegada das fibras ópticas que trouxeram maior estabilidade nas conexões e um aumento expressivo no volume de dados, criouse uma nova preocupação: o conteúdo do tráfego de rede.

#### <span id="page-35-1"></span>*2.2.3 Os protocolos Netflow e IPFIX*

Os protocolos *Netflow* e *IPFIX* tem como ideia principal a obtenção de dados por meio de fluxos de *IP*: dispositivos da rede reúnem dados de fluxo, exportam para colecionadores que por sua vez armazenam-os e organizam-os de forma a ser possível obter informações detalhadas sobre o tráfego [\(CLAISE](#page-78-5), [2004\)](#page-78-5).

#### <span id="page-35-2"></span>*2.2.3.1 Fluxo de IP*

Geralmente se definem fluxos de *IP* como um conjunto de pacotes em uma determinada direção na rede que possuem características comuns. Se é detectado um pacote com características diferentes na sequência o fluxo é cortado e se inicia um novo. As características/propriedades utilizados para classificar se um pacote pertence ou não ao fluxo corrente em protocolos Netflow originais se dá pelos seguintes campos([KREJCI](#page-79-8), [2009](#page-79-8)):

- Endereço *IP* de origem;
- Endereço *IP* de destino;
- Número da porta de origem (apenas para TCP ou UDP, zero para outros protocolos);
- Número da porta de destino (apenas para TCP ou UDP) ou tipo e código para ICMP e zero para outros protocolos;
- Tipo de protocolo de camada 3;
- Tipo de serviço (ToS);
- Interface lógica de entrada (ifIndex).

[Krejci](#page-79-8) [\(2009\)](#page-79-8) afirma ainda que os dois últimos campos podem ser considerados não importantes e um fluxo é definido apenas com os primeiros cinco campos-chave. Existem também os campos não-chave com informações adicionais, retirados do primeiro pacote do fluxo, mas não são usados para decidir a atribuição do pacote ao fluxo. São eles:

- *Timestamps* de fluxo para entender a vida de um fluxo (é usado para calcular pacotes e bytes por segundo);
- Endereços *IP* do próximo salto, incluindo sistemas autônomos de roteamento BGP;
- Máscara de sub-rede para os endereços de origem e destino para calcular prefixos.

<span id="page-35-0"></span>A figura [8](#page-35-0) ilustra o funcionamento dos fluxos no *Netflow*:

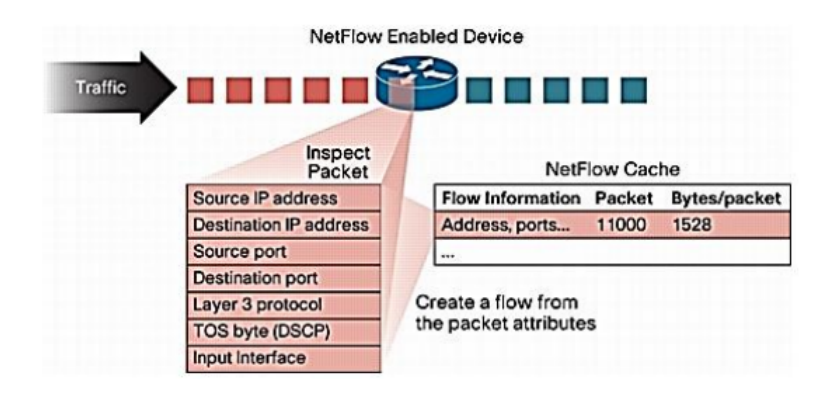

**Figura 8 – Fluxos no** *Netflow* Fonte:([COUTO](#page-78-6), [2012\)](#page-78-6)
<span id="page-36-0"></span>

| <b>Bytes</b> | <b>Campos</b> | Descrição                                                      |
|--------------|---------------|----------------------------------------------------------------|
| $0 - 1$      | version       | Número da versão do formato de exportação NetFlow.             |
| $2 - 3$      | count         | Números de fluxos exportados neste pacote (1-24).              |
| $4 - 7$      | sys uptime    | Tempo em milissegundos desde a reinicialização do dispositivo. |
| $8 - 11$     | unix secs     | Data e hora baseados em segundos desde 000 UTC 1970.           |
| $12 - 16$    | unix nsecs    | Nanosegundos residuais no formato timestamp Unix 000 UTC 1970. |

**Tabela 1 – Cabeçalho** *Netflow* **v1**

Fonte: [\(CALIGARE](#page-78-0), [2006](#page-78-0))

O *Netflow* foi criado pela Cisco, uma das maiores produtoras de *hardware* e *softwares* de redes do mundo e teve algumas versões lançadas a antes de se tornar o IPFIX.

# *2.2.3.2 Netflow v1*

"Não sendo mais utilizada hoje em dia devido à ausência de controle de sequenciamento dos fluxos"([COUTO,](#page-78-1) [2012](#page-78-1)), tinha o formato do cabeçalho como mostra a Tabela [1:](#page-36-0)

Os registros de fluxos estão representados na Tabela [2](#page-36-1):

<span id="page-36-1"></span>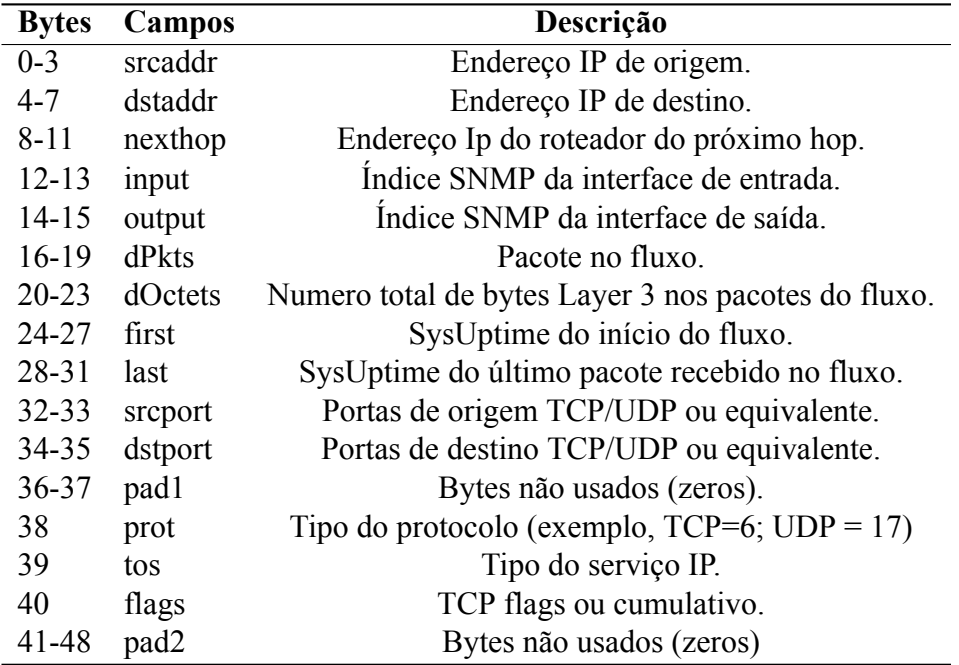

#### **Tabela 2 – Registro de fluxos** *Netflow* **v1** Fonte: [\(CALIGARE](#page-78-0), [2006](#page-78-0))

# *2.2.3.3 Netflow v5*

Foi um aprimoramento que adicionou informações do sistema autônomo (AS) e do *Border Gateway Protocol* (BGP) e números de sequência de fluxo. Observe na tabela [3:](#page-37-0)

<span id="page-37-0"></span>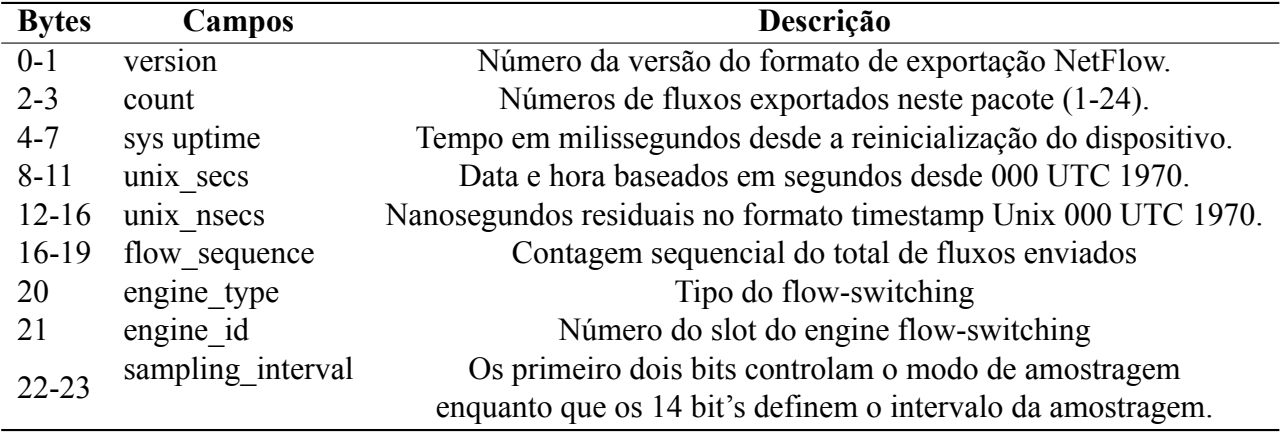

**Tabela 3 – Cabeçalho** *Netflow* **v5** ([CALIGARE](#page-78-0), [2006\)](#page-78-0)

Os registros de fluxos estão representados na tabela [4](#page-37-1):

<span id="page-37-1"></span>

| <b>Bytes</b> | Campos    | Descrição                                           |
|--------------|-----------|-----------------------------------------------------|
| $0 - 3$      | srcaddr   | Endereço IP de origem.                              |
| $4 - 7$      | dstaddr   | Endereço IP de destino.                             |
| $8 - 11$     | nexthop   | Endereço Ip do roteador do próximo hop.             |
| $12 - 13$    | input     | Índice SNMP da interface de entrada.                |
| $14 - 15$    | output    | Indice SNMP da interface de saída.                  |
| $16-19$      | dPkts     | Pacote no fluxo.                                    |
| $20 - 23$    | dOctets   | Numero total de bytes Layer 3 nos pacotes do fluxo. |
| 24-27        | first     | SysUptime do início do fluxo.                       |
| 28-31        | last      | SysUptime do último pacote recebido no fluxo.       |
| $32 - 33$    | sreport   | Portas de origem TCP/UDP ou equivalente.            |
| 34-35        | dstport   | Portas de destino TCP/UDP ou equivalente.           |
| 36           | pad1      | Bytes não usados (zeros).                           |
| 37           | tcp flags | TCP flags ou cumulativo.                            |
| 38           | prot      | Tipo do protocolo (exemplo, TCP=6; UDP = 17)        |
| 39           | tos       | Tipo do serviço IP.                                 |
| $40 - 41$    | src as    | Número de origem do sistema autônomo.               |
| $42 - 43$    | dst as    | Número de destino do sistema autônomo.              |
| 44           | src mask  | Bit's no prefixo da máscaras de endereço de origem. |
| 45           | dst mask  | Bit's no prefixo da máscara de endereço de destino. |
| 46-47        | pad2      | Bytes não usados (zeros)                            |

**Tabela 4 – Registro de fluxos** *Netflow* **v5** ([CALIGARE](#page-78-0), [2006\)](#page-78-0)

Com a adição de informações de AS abrese a possibilidade de uso do *Netflow* por provedores,visto que torna-se possível identificar fluxos agregados entre AS ([COUTO,](#page-78-1) [2012\)](#page-78-1). *2.2.3.4 Netflow v6 v7 e v8*

São muito semelhantes à *v5*, sendo que a *v6* não teve seu desenvolvimento publicado ([COUTO,](#page-78-1) [2012\)](#page-78-1). A *v*7 "é um aprimoramento que oferece suporte exclusivo a *NetFlow* com *switches Cisco Catalyst 5000 Series* equipados com uma placa de recursos *Netflow* (NFFC). Não

é compatível com roteadores Cisco"[\(CALIGARE](#page-78-0), [2006\)](#page-78-0). E a *v8* adicionou tipos de agregação para os formatos de registros de fluxos, que trouxe uma menor necessidade de largura de banda e requisitos de recursos nos coletores, porém como ficou com suporte somente em dispositivos da Cisco, não é amplamente utilizada([COUTO](#page-78-1), [2012](#page-78-1)).

#### *2.2.3.5 Netflow v9*

A versão 9 trouxe grandes mudanças. Foram adicionados os modelos aos formatos de registro de modo que fique mais fácil modificar os formatos posteriormente, pois não seria necessário modificar o formato de registro de fluxo básico, sendo possível somente editar os modelos [\(CALIGARE,](#page-78-0) [2006\)](#page-78-0).

Houve também um aprimoramento para oferecer suporte a diferentes tecnologias, como *Multicast*, *Internet Protocol Security* (IPSec), *Multi Protocol Label Switching* (MPLS), IPv6 entre outras.

<span id="page-38-0"></span>De acordo com [Caligare](#page-78-0) ([2006\)](#page-78-0), o formato de registro da versão 9 traz um **cabeçalho de pacote** e um ou mais **modelos ou** *FlowSets* de dados. Um modelo de *FlowSet* descreve os campos que estarão em *FlowSets* de dados futuros, podendo ocorrer no mesmo pacote ou nos próximos conforme a tabela [5:](#page-38-0)

#### **Campos**

Cabeçalho do Pacote Modelo FlowSet Data FlowSet Data FlowSet

Modelo Flowset Data FlowSet

...

**Tabela 5 – Pacote de exportação** *Netflow* **v9** ([CALIGARE,](#page-78-0) [2006\)](#page-78-0)

O cabeçalho é descrito na tabela [6:](#page-39-0)

A grande novidade do *Netflow* na versão 9 é que os modelos descrevem o tipo e o comprimento dos campos individuais nos registros de dados *NetFlow* subsequentes que correspondem a um *ID* de modelo. Um exemplo de *FlowSet* é representado na tabela [7:](#page-39-1)

As versões 2, 3 e 4 não foram lançadas([CALIGARE](#page-78-0), [2006](#page-78-0)).

Conforme mencionado anteriormente, o *Netflow* foi uma criação da Cisco e teve várias versões lançadas até que a *IETF* percebendo a necessidade de um sistema de monitoramento de fluxos padronizado no mercado, baseando-se no *Netflow*, criou um "*Netflow v10*" que veio a se tornar o que é hoje convencionalmente chamado de *IPFIX* que por sua vez é *opensource*. *2.2.3.6 IPFIX*

O *IPFIX* foi implementado pela *IETF* baseado no *Netflow v9* se tornando o protocolo padrão para obtenção de dados via fluxo de *IP* de dispositivos de rede. Este contempla a estrutura flexível e escalável dos modelos de *FlowSet* presentes no *Netflow v9*, ganhando ainda

<span id="page-39-0"></span>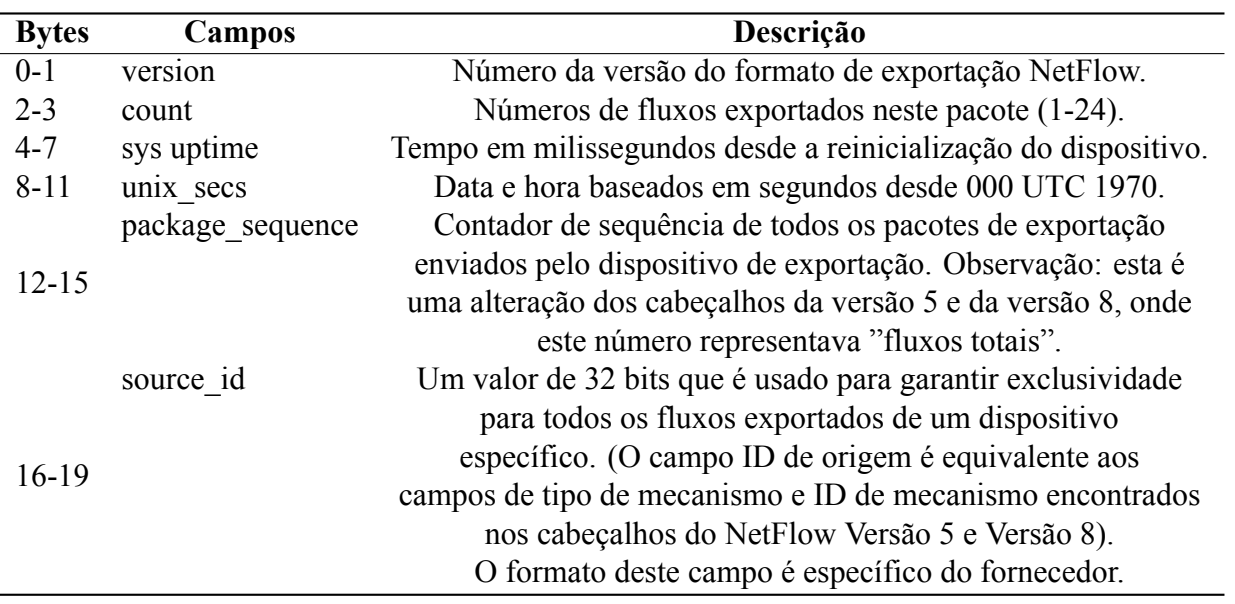

<span id="page-39-1"></span>**Tabela 6 – Cabeçalho** *Netflow* **v9**

Font: [\(CALIGARE](#page-78-0), [2006](#page-78-0))

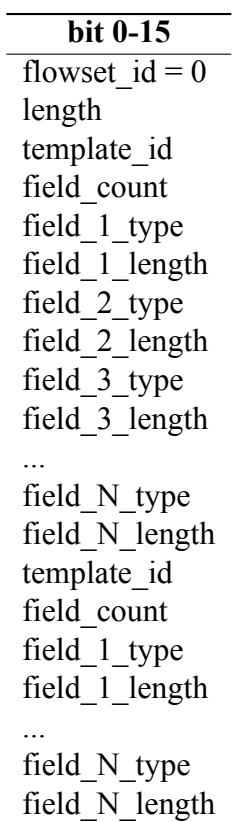

**Tabela 7 – Pacote de exportação** Fonte: [\(CALIGARE,](#page-78-0) [2006](#page-78-0))

algumas aprimoramentos como por exemplo, a adição no cabeçalho do *IPFIX* o conceito de identificação global dos sensores através do campo *Observation Domain ID* que permite a identificação única dos sensores baseado em um ponto de observação dos fluxos e a remoção do campo *sysUpTime* do cabeçalho, que deu maior liberdade para definição de data e hora aos dispositivos sensores e coletores([COUTO,](#page-78-1) [2012\)](#page-78-1).

<span id="page-40-0"></span>Na figura [9](#page-40-0) é possível observar as diferenças nos cabeçalhos do *Netflow v9* e do *IPFIX*:

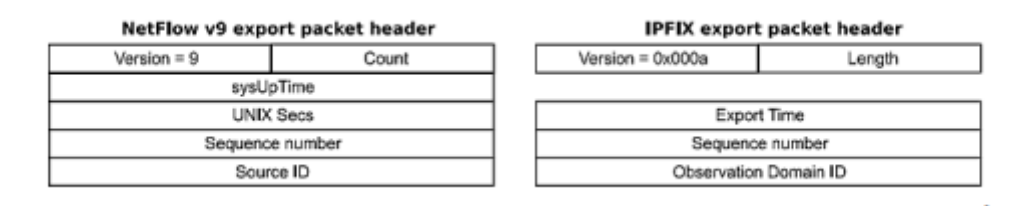

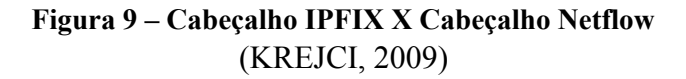

#### **2.3 Ataques DoS e DDoS**

Ataques DoS *Denial of Service* (Negação de Serviço), diferentemente de outros ataques que visam extrair e abusar de dados confidenciais, são ataques que tem como principal objetivo a paralisação de algum serviço na internet para impedir que usuários legítimos tenham acesso. É a inundação de algum *host* ou rede com um tráfego intenso que causa uma sobrecarga na vítima até que este se torne incapaz de responder solicitações de usuários legítimos, concretizando a indisponibilidade do alvo([FRANCA](#page-79-1), [2020](#page-79-1)).

Em uma linha muito parecida, [Santos e Silva](#page-79-2) [\(2010](#page-79-2)) afirma que consiste basicamente na realização por um ou mais *hosts* de origem de diversos fluxos de pacote (*flood*) à um outro determinado *host* vítima causando uma sobrecarga de processamento devido ao grande número de requisições a serem respondidas.

No entanto, a maior parte dos ataques, necessitam de um alto grau de requisições para conseguir parar um serviço de maior relevância (grandes empresas, grandes bancos, instituições governamentais, etc), portanto, nestes casos, geralmente utiliza-se *bootnets* (rede de computadores que foram infectados por *softwares* maliciosos) para aumentar a capacidade de inundação de solicitações ao *host* vítima ocasionando na degradação do serviço ou até a paralisação total do mesmo. Considerados variantes do Dos tradicional, estes são os denominados ataques DDoS *Distributed Denial of Service* (Negação de serviço distribuída) [\(FRANCA,](#page-79-1) [2020\)](#page-79-1).

Podese imaginar que grandes empresas como *Facebook*, *Amazon*, *Google* ou grandes instituições financeiras atraiam não somente olhares admiradores, mas também olhares de pessoas com nem tanta admiração que tentam de alguma forma parar estes serviços para diversas finalidades: extorsão, disputas políticas, vandalismo/niilismo, ou até mesmo por demonstração

<span id="page-41-0"></span>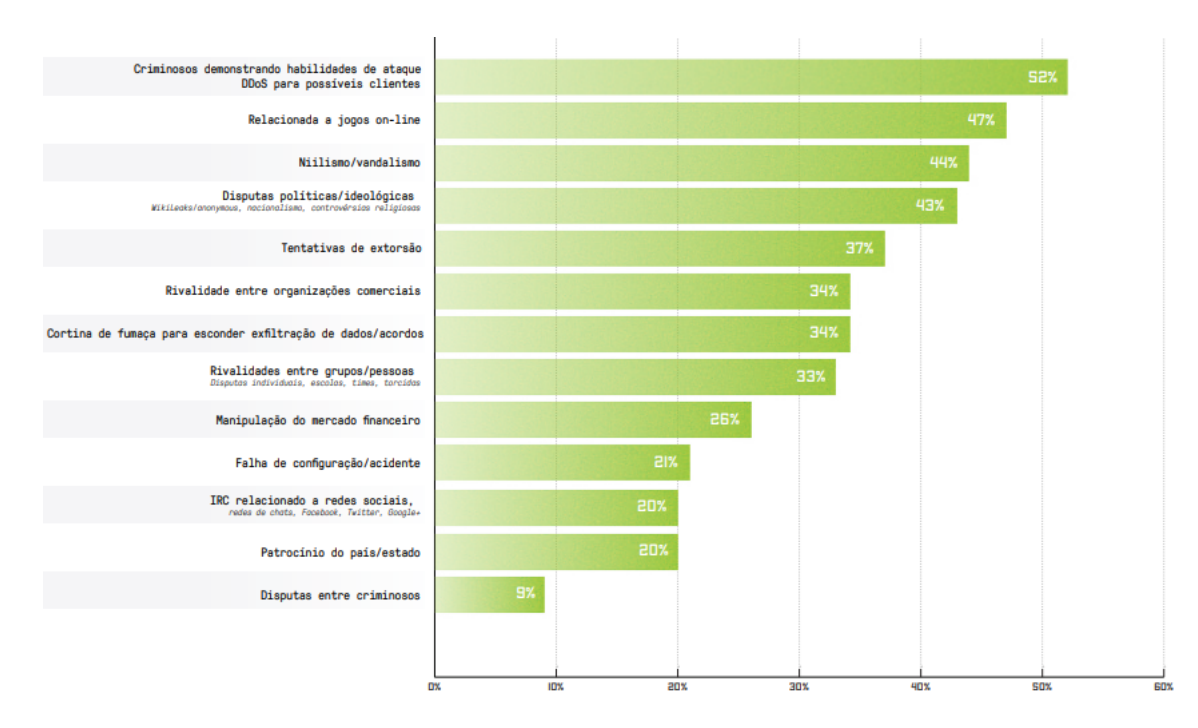

**Figura 10 – Principais motivações de ataques DDoS** Fonte: [\(NETSCOUT](#page-79-3), [2018](#page-79-3))

de habilidades. É o que mostram os dados da pesquisa da [Netscout](#page-79-3) [\(2018](#page-79-3)) que podem ser observados na Figura [10](#page-41-0)).

Logo, é de se esperar que tais organizações disponham grande parte de sua atenção e esforços para evitar este tipo de ataque, já que um minuto de indisponibilidade para estas pode representar perda de milhões ou até mesmo bilhões de dólares além dos prejuízos à imagem ([FRANCA](#page-79-1), [2020](#page-79-1)).

A tecnologia da informação procura há anos encontrar soluções para evitá-los e, quando não possível, tentar detecta-los para auxiliar nas tomadas de decisão em tempo hábil, isto é, antes que causem efeitos catastróficos.

#### **2.4 Trabalhos relacionados**

Diversos trabalhos são encontrados na literatura que trazem a detecção de anomalias na rede com o uso dos protocolos *IPFIX* e *Netflow*, principalmente na detecção de intrusos.

De acordo com [Proto, Correa e Cansian](#page-79-4) [\(2018](#page-79-4)), o IPFIX é utilizado principalmente para detecção de eventos de segurança, análises periciais e monitoramento de tráfico. No entanto, o protocolo não oferece uma solução de armazenamento das informações coletadas, o que causa problemas, pois, como a solução fica a cargo do desenvolvedor, em um caso onde a escolha da ferramenta de armazenamento não seja a ideal, eventualmente traria ineficiência nas análises.

[Proto, Correa e Cansian](#page-79-4) ([2018\)](#page-79-4), traz ainda uma análise de tráfego utilizando o protocolo *Netflow*, de um coletor implementado em JAVA e um banco de dados SQL para realizar análises manualmente via consultas. Seu trabalho não teve foco em apontar ou de fato detectar uma anomalia, mas em demonstrar que com o uso do protocolo *Netflow* como gerador de dados

e consultas específicas no banco seria possível montar gráficos ou tabelas para percepção a partir da análise do usuário. Ele analisa algumas variáveis coletadas. E supõe que ataques podem ser verificados quando um determinado *host* aumenta abruptamente a geração de fluxos em um pequeno espaço de tempo.

[Steeg](#page-79-5) *et al.* [\(2015](#page-79-5)) em seu artigo criam um algoritmo de detecção para o Cisco IOs utilizando *Netflow* que quando executado e uma amostra de medição é considerada anômala, a mitigação é iniciada contando o número de registros de fluxo exportados por um *host* de origem. No entanto, sua análise é mais focada em perceber anomalias em todo o trafego, isto é, a análise não é direcionada em verificação de variáveis específicas geradas pelo *Netflow* ou *IPFIX*, mas sim, no tráfego total coletado, que, como demonstrado em seu trabalho consomem cerca de 20% dos recursos do dispositivo de detecção em momentos de pico de tráfego.

[Vitali](#page-80-0) *et al.* ([2012\)](#page-80-0), fazem uma análise do tráfego utilizando *Netflow* para detectar ataques DoS, porém sua avaliação também é feita com base em todo o tráfego na tentativa de detecção de anomalias no volume deste. Ainda assim, encontra-se o mesmo fator como preponderante na detecção: o número de fluxos de um ou mais*IPs* de origem aumenta expressivamente durante o processo de ataque.

Muitas vezes, a detecção ataques não se dá somente pela observação de características específicas dos fluxos, mas também por análises do tráfego como um todo para detectar especificamente atividades suspeitas, ou incomuns que são caracterizadas por padrões de comunicação detectáveis por sequências características de determinados tipos de pacote([QUITTEK](#page-79-6) *[et al.](#page-79-6)*, [2004\)](#page-79-6).

Portanto, há que se observar que existe uma relação de fluxos com o ataque que, quando ocorre, o número de fluxos aumenta em algum determinado *host* da rede monitorada. Mas, seria possível que alguma variável específica gerada pelos protocolos *Netflow* e *IPFIX* sofra alguma anomalia quando há um ataque DoS em andamento? Neste trabalho propõe-se uma tentativa de demonstrar com a ferramenta ELK ou *Elastic Steack* a possibilidade de detecção do ataque por meio de alguma variável específica, não somente para a avaliação do volume de tráfego que conforme observado nos artigos relatados anteriormente.

[Tian](#page-79-7) [\(2016](#page-79-7)) faz uma excelente análise sobre o uso do ELK na coleta, armazenamento e visualização dos dados. Em seu trabalho, pode ser observado detalhadamente, desde a instalação e configuração da ferramenta, até uma análise sobre detecção de alguns tipos de ataque como *port scan* e *spam*. No entanto, chega à conclusão de que o ELK é bom em restringir dados e distinguir fluxos suspeitos rapidamente, mas não é tão bom na detecção de ataques mais complexos, propondo então uma união entre o ELK, fazendo o papel de coletor, armazenamento devido sua alta velocidade de processamento e busca, sendo o fornecedor dos dados para alguma ferramenta mais robusta de detecção.

[Pérez](#page-79-8) ([2021](#page-79-8)), faz uma análise de desempenho do ELK utilizando o *plugin Elastiflow* em relação à outros *plugins* do ELK também de análise de tráfego por fluxo: *Flowanalyzer* e *Logstash Netflow Module* onde o elastiflow apresenta o melhor desempenho em relação ao uso de hardware como pode ser observado na Tabela [8.](#page-43-0)

<span id="page-43-0"></span>

| Tabela 8 – Desempenho do <i>Elastiflow</i> em relação a outros <i>plugins</i> |        |                |                                                         |  |  |  |  |  |  |  |
|-------------------------------------------------------------------------------|--------|----------------|---------------------------------------------------------|--|--|--|--|--|--|--|
| Ferramenta                                                                    |        |                | Uso de CPU   Memoria RAM   Load Average/Tempo de espera |  |  |  |  |  |  |  |
| Elastiflow                                                                    |        | $52\%$   46.8% | 3.451ms                                                 |  |  |  |  |  |  |  |
| Flowanalyzer                                                                  | $63\%$ | 46.8%          | 2.272ms                                                 |  |  |  |  |  |  |  |
| <b>Logstash Netflow Module</b>                                                |        | $81\%$   46.8% | 3.604ms                                                 |  |  |  |  |  |  |  |

**Tabela 8 – Desempenho do** *Elastiflow* **em relação à outros** *plugins*

O trabalho de([REZENDE](#page-79-9), [2021](#page-79-9)), é feita ainda uma análise um pouco diferente das demais citadas de um algoritmo IDS *Intrusion Detection System* (Sistema de Detecção de Intrusão), que também pode ser um ataque DoS por exemplo, onde obtém uma taxa de acerto de 76% utilizando aprendizagem de máquina para a avaliação dos resultados obtidos.

Desta forma, serão utilizados neste trabalho o ELK e o *plugin Elastiflow* como ferramentas de coleta, armazenamento e visualização dos dados e posteriormente analisa-los utilizando técnicas de reconhecimento de padrões em busca da variável que indique um ataque DoS em andamento.

# **2.5 ELK**  *Elastic Stack*

O *Elastic Stack* ou "antigo"ELK é o acrônimo para três projetos *open source*: *Elasticsearch, Logstash* e *Kibana*. O *Elasticsearch* é um mecanismo de busca e análise, o *Logstash* um coletor ou pipeline que recebe os dados os armazena no *Elasticsearch* e o *Kibana* faz a transformação das informações através do *Elasticsearch* e os torna mais amigáveis visualmente ([ELASTIC,](#page-78-2) [2021\)](#page-78-2).

# *2.5.1 Elasticsearch*

Segundo a [Elastic](#page-78-2) [\(2021](#page-78-2)), foi primeiro a ser criado do trio. É um mecanismo de armazenamento e busca distribuído, não-relacional. É o ponto central da pilha ELK, onde o *Logstash* armazena os dados coletados e o *Kibana* faz suas buscas para gerar a visualização dos dados presentes. "*Elasticsearch* é onde a mágica da indexação, pesquisa e análise acontece."

No *Elasticsearch*, quando um documento é armazenado, ele é indexado e se torna totalmente pesquisável. Utilizando uma estrutura de dados chamada índice invertido que oferece suporte a pesquisas de texto completo muito rápidas. Um índice invertido lista cada palavra única que aparece em qualquer documento e identifica todos os documentos em que cada palavra ocorre.

Um índice é uma coleção de documentos que por sua vez é uma coleção de campos, que são valores-chave que contêm seus dados, o *Elasticsearch* utiliza uma lógica de armazenamento que separa os índices em estruturas de dados dedicadas a determinados tipos, onde por exemplo, dados de texto são armazenados em índices invertidos e campos numéricos e geográficos são armazenados em árvores binárias.

Além disso, no *Elasticsearch* o envio de solicitações é fácil e rápido com métodos *Restfull*, viabilizando uma comunicação simples com várias linguagens de programação do mercado.

# *2.5.2 Logstash*

O *Logstash* é o coletor do trio, este recebe os dados e consegue filtra-los e organizalos mesmo que sejam recebidos de vários *hosts* diferentes ao mesmo tempo. Ele consegue fazer a coleta de diversos tipos de dados de diversos tamanhos contendo diversos plugins e codecs nativos, criados pela comunidade inclusive o *Netflow* e *IPFIX* [\(ELASTIC](#page-78-2), [2021](#page-78-2)).

O *Logstash* utilizase de *Codecs* que são *plugins* de tradução de linguagem para conseguir interpretar os dados que lhe são enviados. Atualmente conta com mais de 20 *codecs* oficiais, contando ainda com outros diversos de terceiros disponíveis na internet.

# *2.5.3 Kibana*

O *Kibana* é a parte visual da ELK *Stack*. Nele é possível visualizar os dados coletados e filtrados pelo *Logstash*, clusterizados, indexados e buscados via HTTP no *Elasticsearch*. Também é possível criar gráficos, mapas, medidores e *dashboards* que ajudam na tomada de decisões pelo gerenciador, monitorar o funcionamento da ELK *Stack*, controle de usuários, etc ([ELASTIC,](#page-78-2) [2021\)](#page-78-2).

# *2.5.4 O plugin Elastiflow*

Neste trabalho foi utilizado um *plugin* de terceiros chamado de *Elastiflow* que está presente no *Github* do **(robcowart)**, que atualmente já possui um site próprio. Ele facilita a coleta de dados Netflow/Ipfix com o *Logstash* criando um pipeline que descarta a necessidade de configuração manual. Além disso, ele tem um case *dashboards* no *Kibana* que cria belas visualizações dos dados.

"O *ElastiFlow* recebe, decodifica, transforma, normaliza, traduz e enriquece registros de fluxo de rede enviados de dispositivos de rede e aplicativos usando *IPFIX, Netflow* e *sFlow*"[\(ELASTIFLOW,](#page-78-3) [2021](#page-78-3)).

# **2.6 Reconhecimento de Padrões**

Reconhecimento de padrões não se restringe à uma área específica e é feita pelos seres humanos com pouco esforço nas mais diversas áreas, sendo utilizada para a resolução de diversos problemas do mundo atual como por exemplo, reconhecimento de fala, classificação de caracteres, diagnósticos médicos etc. Com o aumento expressivo da produção de dados, reconhecer padrões com auxílio dos computadores vem se tornando indispensável, pois mostrase impossível ao ser humano processar tanta informação em tão pouco espaço de tempo. Isto posto, é preciso que se sintetize, organizando e classificando os dados de forma que fique mais fácil e rápido definir o que se fazer estas informações. Porém, para desenvolver soluções eficazes são necessários métodos baseados em princípios teóricos sólidos [\(BISHOP; M](#page-78-4) *et al.*, [1995](#page-78-4)).

Na literatura, basicamente o reconhecimento de padrões se divide nas etapas demonstradas no diagrama da figura [11](#page-45-0).

<span id="page-45-0"></span>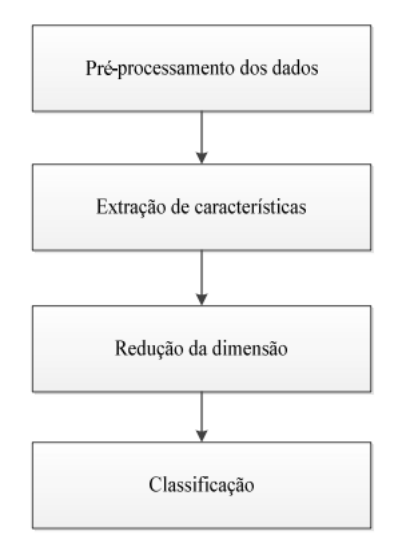

**Figura 11 – Diagrama reconhecimento de padrões** Fonte:([MORAES](#page-79-10), [2015](#page-79-10))

# 2.6.1 Pré-processamento

Segundo [Bishop, M](#page-78-4) *et al.* ([1995\)](#page-78-4) o pré processamento melhora o desempenho do sistema no reconhecimento de padrões.

Consiste na obtenção, organização e limpeza dos dados com objetivo de obter uma base de dados que o estágio de extração de características possa ser aplicado sem ocorrência de ambiguidades, garantindo a efetividade dos resultados [\(MORAES,](#page-79-10) [2015\)](#page-79-10).

# *2.6.2 Extração de características*

Neste estágio, é feita uma extração do conjunto de dados as características mais relevantes ao problema para reconhecer um padrão. É importante escolher características que sejam relevantes ao tema, sendo determinadas pela natureza dos dados [\(MORAES](#page-79-10), [2015](#page-79-10)).

# *2.6.3 Redução de dimensão*

Na redução são aplicadas técnicas para reduzir espaços de altas dimensões para dimensões menores, técnicas como, normalizações, *heatmaps*, curvas principais, etc [\(MORAES,](#page-79-10) [2015\)](#page-79-10).

# *2.6.3.1 Correlação de Pearson*

Foi utilizada a correlação de *Pearson* para auxiliar na redução, de modo que os dados com os melhores resultados fossem ranqueados e assim selecionados. Segundo [Filho e](#page-78-5) [Junior](#page-78-5) ([2009\)](#page-78-5) "o coeficiente de correlação de *Pearson* é uma medida de associação linear entre variáveis". Na prática, é um coeficiente de relação estatística entre duas variáveis contínuas que varia de 1 à 1, onde quanto mais próxima de 1 indica uma forte correlação positiva e mais próxima de 1 uma forte correlação negativa e se 0, indica que não há correlação [\(MORAES,](#page-79-10) [2015\)](#page-79-10).

Suponhase que a medida de *Pearson* da variável A em relação à uma variável B seja menor que 0, isto indica que existe uma relação inversa entre A e B, ou seja, A tem movi mentação oposta à de B. Se B cresce, A diminui e se B diminui, A cresce. Caso esta medida seja igual à 1 existe então uma correlação negativa perfeita.

Suponhase agora que a medida seja maior que 0, isto indica que existe uma relação linear direta entre as variáveis, ou seja, A tem movimentação a favor de B. Se B cresce A também cresce se B diminui, A idem. Caso esta medida seja igual à 1, existe então uma correlação positiva perfeita. Porém raramente os valores extremos são encontrados na prática([FILHO;](#page-78-5) [JUNIOR](#page-78-5), [2009](#page-78-5)).

A formula é descrita abaixo:

$$
r = \frac{\sum_i (x_i - \bar{x})(y_i - \bar{y})}{\sqrt{\sum_i (x_i - \bar{x})^2 \sum_i (y_i - \bar{y})^2}}.
$$

#### *2.6.3.2 Heatmaps*

Outra ferramenta utilizada no trabalho para redução de dimensionalidade foram mapas de calor ou *heatmaps*, que consistem em gráficos bidimensionais representados em cores no plano cartesiano, onde tradicionalmente ou convencionalmente variam de mais claras à mais escuras facilitando a visualização de tendências e consequentemente vícios nos conjuntos de dados([BOJKO](#page-78-6), [2009](#page-78-6)).

Foram criados *heatmaps* dos dados obtidos nos testes a fim de encontrar tais tendencias e evidenciar possíveis vícios que prejudicassem a integridade das análises.

#### *2.6.4 Classificação*

Neste estágio, ocorre a rotulação dos dados que são classificados ou rotulados de acordo com estágios anteriores. Segundo diversos autores na literatura como, [Connell e Jain](#page-78-7) ([2001](#page-78-7)), [Moraes](#page-79-10) ([2015\)](#page-79-10), [Lorena e Carvalho](#page-79-11) ([2007\)](#page-79-11), existem 2 formas de reconhecer padrões: **classificação supervisionada** e **nãosupervisionada**

#### *2.6.4.1 Classificação supervisionada*

No aprendizado supervisionado, tem-se uma ideia de um "professor" externo que ensina ao algoritmo com conjuntos exemplo na forma: entrada, saída desejada. O algoritmo por sua vez, com os exemplos dados tenta gerar saídas corretas para novas entradas diferentes das mostradas pelo professor anteriormente([LORENA; CARVALHO,](#page-79-11) [2007](#page-79-11)).

De acordo [Moraes](#page-79-10) [\(2015](#page-79-10)), se o classificador exige um conhecimento amplo da estrutura estatística e o padrão de entrada for membro de uma classe pré-definida pelos padrões de treinamento a classificação é caracterizada como supervisionada, vide Figura [12.](#page-47-0)

# 2.6.4.2 Classificação não-supervisionada

Segundo [Lorena e Carvalho](#page-79-11) ([2007\)](#page-79-11), neste tipo de aprendizado, não há um "professor", isto é, não existe o exemplo rotulado. O algoritmo aprende a classificar as entradas com base em uma medida de qualidade.

Geralmente utilizados em aplicações como sensoriamento remoto, segmentação de imagens, codificações de fala, entre outros, na classificação não-supervisionada os algoritmos

<span id="page-47-0"></span>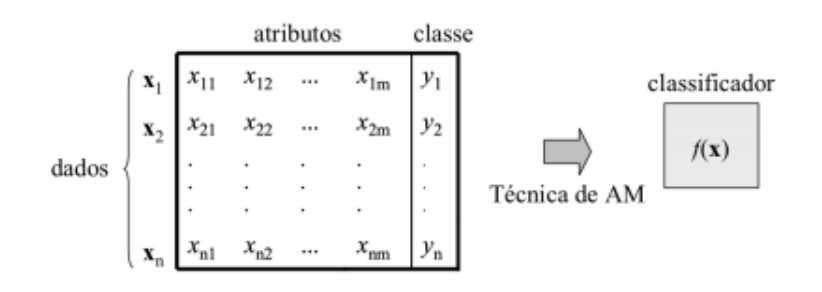

<span id="page-47-1"></span>**Figura 12 – Diagrama de classificação supervisionada** Fonte:([LORENA; CARVALHO,](#page-79-11) [2007\)](#page-79-11)

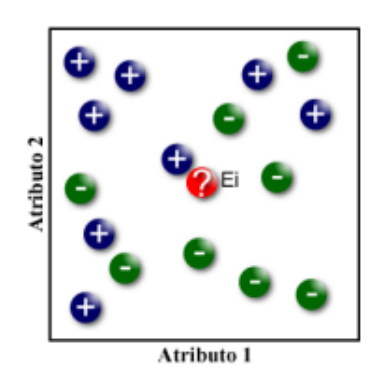

**Figura 13 – Funcionamento do Algoritmo KNN** Fonte:([FERRERO](#page-78-8), [2009](#page-78-8))

tentam encontrar similaridades ou dissimilaridades previamente definidas das entradas gerando agrupamentos [\(MORAES,](#page-79-10) [2015\)](#page-79-10).

#### *2.6.4.3 Algoritmo KNN*

KNN - k-Nearest Neighbour Classification (Classificação do *k* vizinho mais próximo). É um algoritmo de classificação supervisionada que divide a base de dados em 2 grupos: **treinamento** e **teste**. O treinamento é uma fração da base utilizada para aprender como classificar e o teste é realmente a classificação com base nas informações obtidas no teste. Para fazer a classificação, seleciona os *k* vizinhos mais próximos e compara seus atributos com o objeto a ser classificado, os *k* elementos estiverem mais próximos será o grupo ao qual o objeto será associado, vide Figura [13](#page-47-1) [\(FERRERO](#page-78-8), [2009\)](#page-78-8).

Para cada linha do conjunto de teste, os *k* vetores do conjunto de treinamento mais próximos (em distância euclidiana) são encontrados, e a classificação é decidida por maioria de votos, com empates desfeitos aleatoriamente. Se houver empate no k-ésimo vetor mais próximo, todos os candidatos serão incluídos na votação [\(DATACAMP,](#page-78-9) [2021b\)](#page-78-9).

<span id="page-48-0"></span>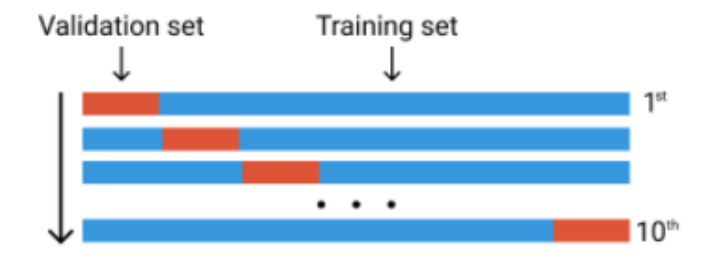

Figura 14 – Funcionamento do Algoritmo K-fold com validação cruzada Fonte:([VIDHYA,](#page-80-1) [2021\)](#page-80-1)

# 2.6.4.4 Algoritmo k-fold

Para descobrir o melhor valor de *k* e criar os conjuntos de treinamento para serem testados no KNN utilizou-se o *k-fold*, "um algoritmo de particionamento de conjunto de dados para testes de modelo"[\(DATACAMP](#page-78-10), [2021a](#page-78-10)).

Utilizando o conceito de validação cruzada, o algoritmo faz uma divisão nos conjuntos de dados em treinamento e teste em *k* (geralmente = 5 ou 10) dobras (*folds*) alternando a posição do conjunto de teste em cada *fold* gerado fazendo com que todos os dados sejam testados em algum momento reduzindo a possibilidade de vícios na classificação. Na Figura [14](#page-48-0) pode ser observado o funcionamento do algoritmo onde, em azul estão os conjuntos de treino e os em amarelo representados os conjuntos de teste.

No caso deste trabalho, o *K-fold* gera os conjuntos de treinamento além de fazer testes em diversos valores de *k* e retornar o valor de *k* indicando o número de vizinhos ideal a ser utilizado na avaliação com o KNN posteriormente.

#### *2.6.5 Análise*

A análise foi feita utilizando uma medida média de acurácia. Ela vai medir basicamente qual o nível de acerto que - neste caso – o KNN obtém, isto é, qual a possibilidade de classificar corretamente o dado no grupo correto ao qual ele pertence de fato, caso pertença. A classificação varia de 0 a 100, onde 100 é um nível onde o algoritmo sempre acerta o grupo ou classe correta, 50 é um resultado binário - ou acerta ou erra na mesma proporção - e 0 nunca acerta.

> *Acuracia* = *verdadeirosPositivos*+*verdadeirosNegativos* (*total*) *.*

#### **3 MATERIAIS E MÉTODOS**

Este trabalho foi realizado utilizando-se de uma Máquina Virtual com sistema operacional *Ubuntu Server 18.04 LTS* instalada através do o gerenciador de VMs (Máquinas Virtuais) VMWare ESXi versão 6.5.0, hospedado em um servidor *PowerEdge r730 Dell* (Figura [15\)](#page-50-0) do provedor de internet de razão social *Faxt* Telecomunicações LTDA na cidade de Diamantina MG, onde foi instalado e configurado o ELK versão 7.1.1 como ferramenta principal da **coleta** dos dados com o *plugin Elastiflow* configurado que facilita a captura dos fluxos.

<span id="page-50-0"></span>

| $\overline{\phantom{a}}$ Hardware |                                                        |
|-----------------------------------|--------------------------------------------------------|
| Manufacturer                      | Dell Inc.                                              |
| Model                             | PowerEdge R730                                         |
| $\triangleright$ $\Box$ CPU       | 10 CPUs x Intel(R) Xeon(R) CPU E5-2630 v4 @<br>2.20GHz |
| Memory                            | 63.91 GB                                               |

**Figura 15 – Configurações do servidor** *PowerEdge r730 Dell* Fonte: Elaborado pelo autor

#### **3.1 Materiais para teste**

Para a realização dos testes foram utilizados:

- Como *host* **de ataque:** (i) a máquina virtual citada acima hospedada nos servidores da empresa e (ii) um notebook residencial também com Ubuntu 18.04, ambas com o *t50 Stress test* instalado;
- Como *host* **vítima:** um *Mikrotik* hES em uma residência comum e um *Huawey Ne40* da empresa.
- Como *host* **coletor**: uma máquina virtual Ubuntu 18.04 hospedada no servidor da empresa com o ELK instalado e o *plugin Elastiflow* configurado para coletar primeiramente do *host* residencial e posteriormente do roteador principal do provedor.

#### **3.2 Configuração da infraestrutura e instalação do ELK**

Os passos utilizados para a instalação e configuração do ELK são representados no fluxograma da Figura [16](#page-51-0) e descritos a seguir.

# *3.2.1 Instalação da Máquina Virtual*

Para a VM em que foi instalado e configurado o ELK, foram dedicados 12 GB de memória RAM, 6 núcleos de 2.20 GHz e 500 GB de HD. A instalação da VM denominada "teste"no *VMWare ESXi* foi realizada basicamente modificando as seções:

> [**Select a name and Guest OS**]: configurado conforme demonstrado na Figura [17](#page-51-1). [**Customize settings**]: configurado conforme demonstrado na Figura [18.](#page-52-0)

#### **3.3 Instalação do Elasticsearh, Logstash e Kibana**

Feitos os downloads dos pacotes *.deb* que são arquivos executáveis do *Linux Ubuntu*:

1 wget https://artifacts.elastic.co/downloads/logstash/logstash -7.1.1.deb

2 wget https://artifacts.elastic.co/downloads/elasticsearch/

<span id="page-51-0"></span>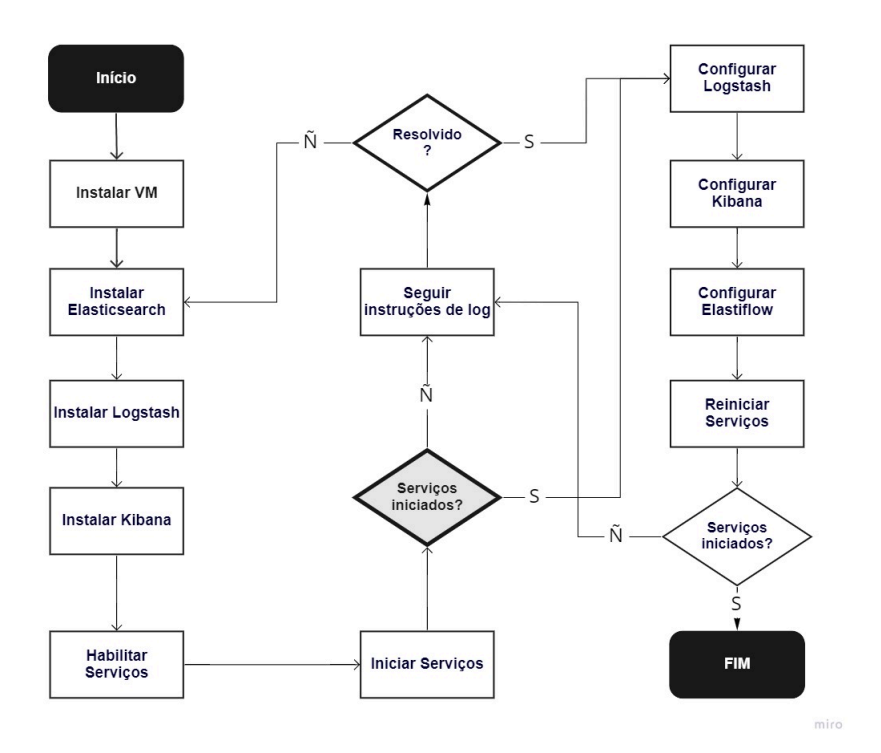

**Figura 16 – Fluxograma de instalação do ELK** Fonte: Elaborado pelo autor

<span id="page-51-1"></span>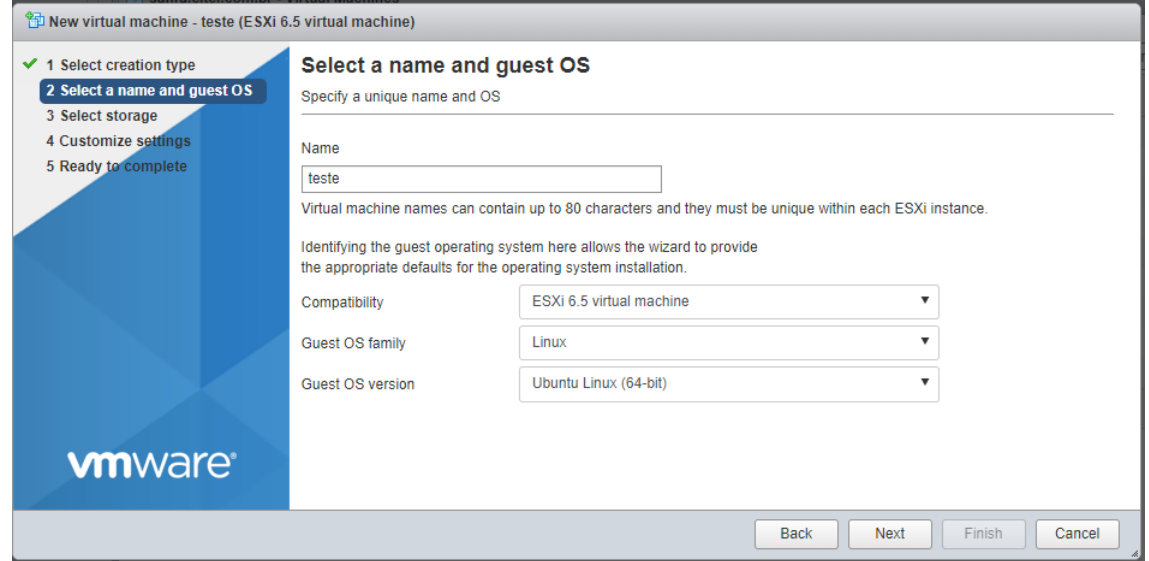

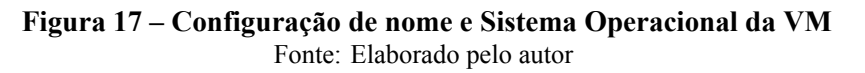

```
3 elasticsearch -7.1.1-amd64.deb
4 wget https://artifacts.elastic.co/downloads/kibana/kibana -7.1.1-amd64.deb
```
Feita a instalação dos pacotes:

```
1 sudo apt install ./elasticsearch -7.1.1-amd64.deb
```

```
2 sudo apt install ./logstash -7.1.1.deb
```

```
3 sudo apt install ./kibana -7.1.1-amd64.deb
```
<span id="page-52-0"></span>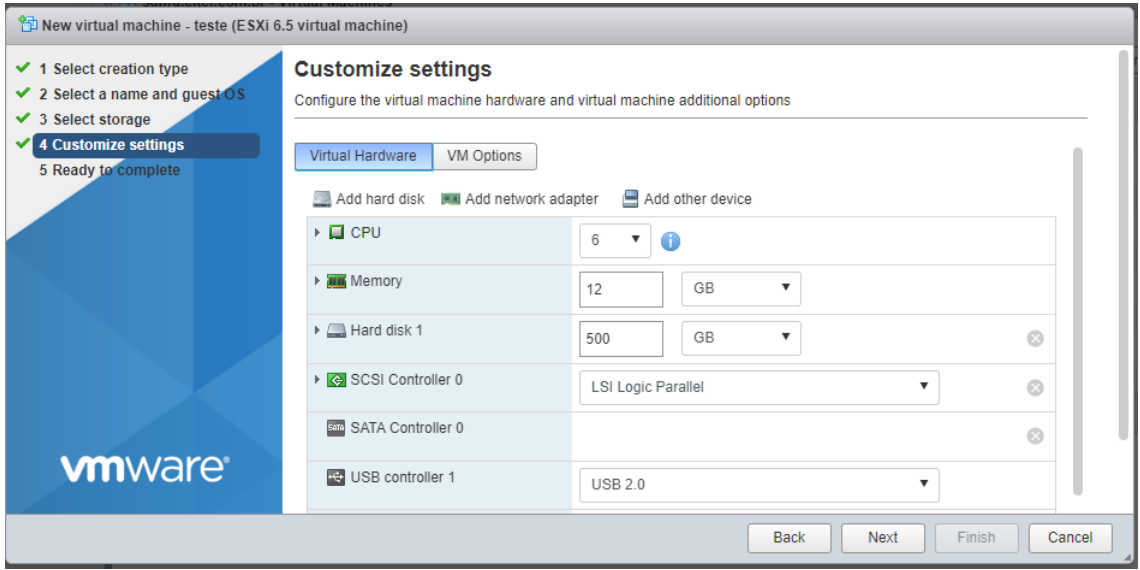

**Figura 18 – Configuração de memória RAM, CPU e HD da VM** Fonte: Elaborado pelo autor

Habilitouse o os serviços *Elasticsearch*, *Logstash* e o *Kibana*, para que iniciem automaticamente caso ocorra o reinício da VM.

```
1 sudo systemctl enable elasticsearch.service
2 sudo systemctl enable logstash.service
3 sudo systemctl enable kibana.service
```
Os serviços foram iniciados para verificar se houve algum problema com a instala-

ção:

```
1 sudo systemctl start elasticsearch.service
2 sudo systemctl start logstash.service
3 sudo systemctl start kibana.service
```
Então, foi feita uma verificação (Figura [19\)](#page-53-0):

1 sudo systemctl status elasticsearch.service 2 sudo systemctl status logstash.service 3 sudo systemctl status kibana.service|

# *3.3.1 Configuração Logstash*

Foi necessária uma modificação nas configurações da JVM do *Logstash* no arquivo de configuração */etc/logstash/jvm.options*, mais especificamente, o tamanho de memória RAM alocada, que neste caso, foi reservado 2 GB observando o proposto na documentação do [Elas](#page-78-3)[tiflow](#page-78-3) ([2021\)](#page-78-3) (4 GB) e do de hardware disponibilizado pelo administrador de infraestrutura da empresa (12 GB), de modo que não comprometesse o funcionamento das outras partes da pilha ELK (*Elasticsearch* e *Logstash*).

Editados os campos "*Xms1g*"e "*Xmx1g*", sendo respectivamente o tamanho máximo e o tamanho mínimo de memória RAM que o *Logstash* utilizaria com o *Logstash* em execução. Desta forma ficaram os campos modificados: "*Xms2g* e "*Xmx2g*".

<span id="page-53-0"></span>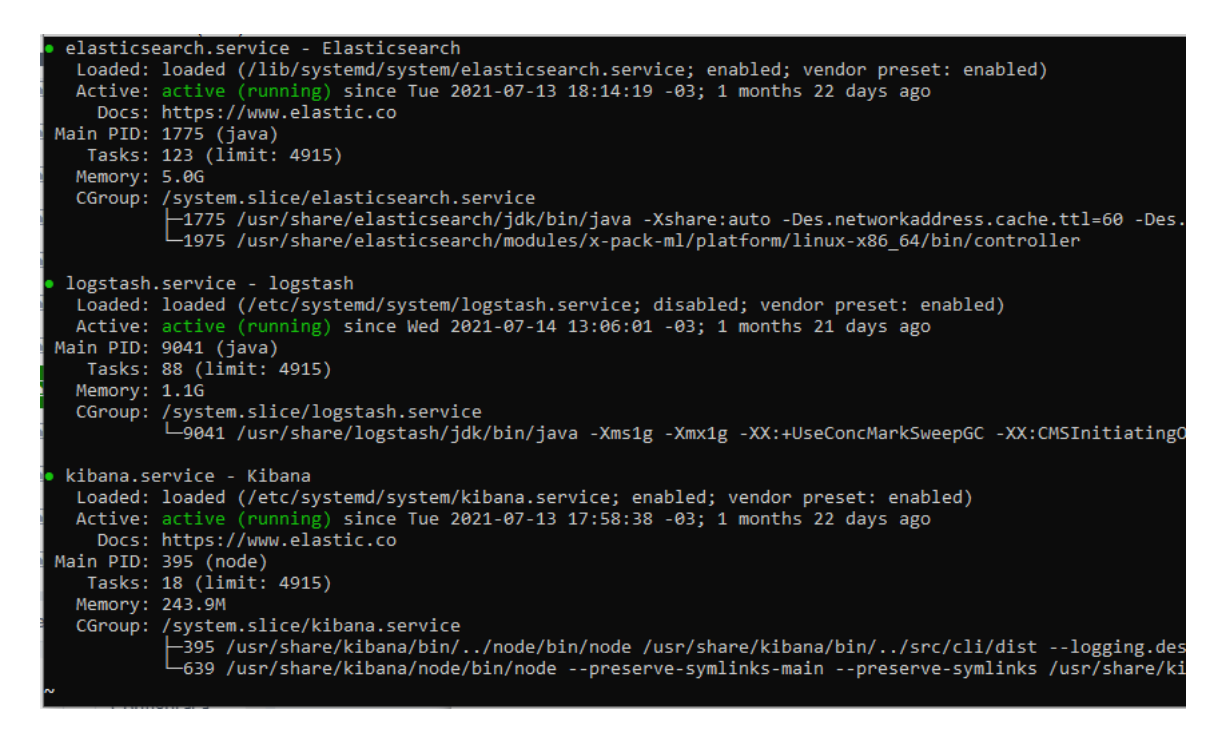

**Figura 19 – ELK em funcionamento** Fonte: Elaborado pelo autor

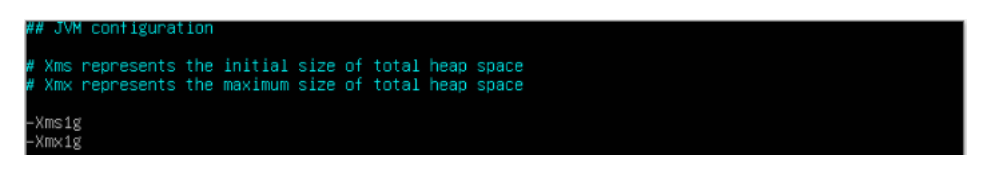

**Figura 20 – Arquivo jvm.options original** Fonte: Elaborado pelo autor

Também por exigência da documentação do [Elastiflow](#page-78-3) [\(2021](#page-78-3)), foram utilizados os *codecs*: *netflow*, o *input plugin*: udp e o **filtro**: dns. A instalação é feita acessando o diretório do aplicativo, que neste caso, esta localizado em */opt/logstash/bin/logstashplugin*:

```
1 sudo /opt/logstash/bin/logstash -plugin install logstash -codec -netflow
2 sudo /opt/logstash/bin/logstash -plugin install logstash -input -udp
3 sudo /opt/logstash/bin/logstash -plugin install logstash -filter -dns
```
# *3.3.1.1 Configuração do pipeline.yml*

Neste arquivo (Figura [21\)](#page-54-0) constam os *pipelines* de execução do *Logstash* que são basicamente tarefas que ele executa ao iniciar.([ELASTIC,](#page-78-2) [2021\)](#page-78-2) Neste caso, foi incluindo um novo *pipeline* (Figura [22\)](#page-54-1) chamado de *elastiflow* juntamente com seu *patch* de configuração, o "conf.d"contido diretório que foi criado posteriormente na configuração do *Elastiflow* :

```
1 vim /etc/logstash/pipeline.yml
```
Foram adicionadas as seguintes linhas:

```
1 - pipeline.id = elastiflow
2 path.config = "/etc/logstash/elastiflow/conf.d/*.conf"
```
<span id="page-54-0"></span>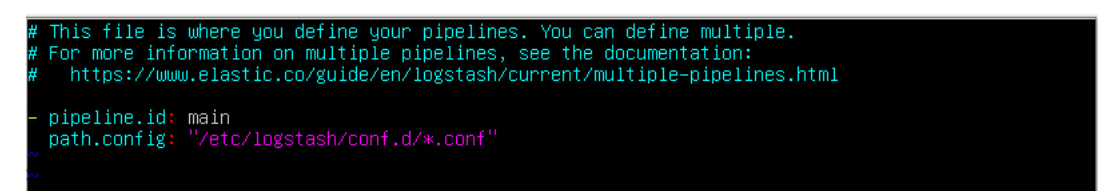

**Figura 21 – Arquivo pipelines.yml original** Fonte: Elaborado pelo autor

<span id="page-54-1"></span>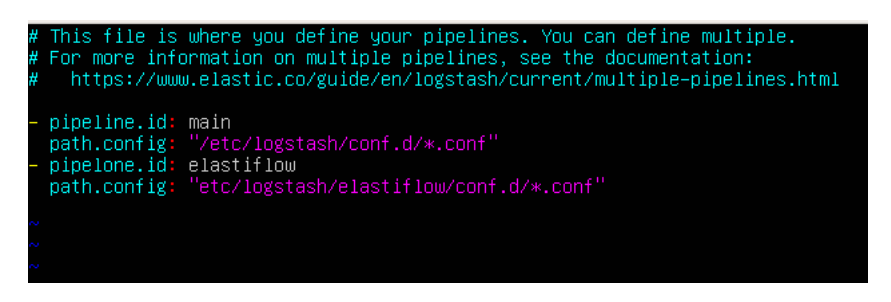

**Figura 22 – Arquivo pipelines.yml modificado** Fonte: Elaborado pelo autor

Feito isso, recarregouse os arquivos de configuração dos serviços para sincronizar o que foi modificado:

1 sudo systemctl daemon -reload

#### *3.3.2 Configuração Kibana*

<span id="page-54-2"></span>As configurações do *Kibana* necessárias para este trabalho, estão no arquivo *kibana.yml* presente no diretório de instalação do software (Figura [23\)](#page-54-2).

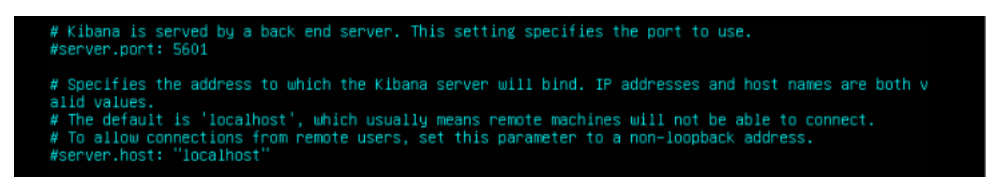

**Figura 23 – Kibana.yml original** Fonte: Elaborado pelo autor

Um *IP* disponibilizado pela empresa foi utilizado no campo *server.host* e o campo *server.port* também foi modificado. Os campos são descritos abaixo, mas por questões de segurança o *IP* demonstrado é fictício:

```
1 sudo vim etc/kibana/kibana.yml
2 server.host: "192.168.1.2"
3 server.port: 5701
```
# *3.3.3 Configuração do Elastiflow*

As configurações do *plugin Elastiflow* são uma das principais do processo, pois nele é configurado os *hosts* e a porta utilizados para a obter os dados que são objeto de análise deste trabalho. Além disso, ele também cria os *dashboards* com os dados gerados pelos protocolos *Netflow* e *IPFIX*. Não é um *plugin* oficial do *ELK*, então, foi feito o download (*.zip*) do repositório do *Git Hub* e descompactado:

```
1 wget https://codeload.github.com/robcowart/elastiflow/zip/master
2 unzip elastiflow -master
```
Da pasta descompactada "elastiflow-master", foi realizada a copia do diretório *elastiflowmaster/logstash/elastiflow/* para o diretório do */etc/logstash/* criando uma pasta do *plugin* no diretório de configuração do *Logstash*.

```
1 cp -a elastiflow -master/logstash/elastiflow/. /etc/logstash/elastiflow
```
Foi criado um novo inicializador para o *Logstash* que contém as configurações necessárias para a realização da coleta:

```
1 cp -a elastiflow -master/logstash.service.d/. /etc/systemd/system/logstash.
    service.d/
```
Ainda no mesmo arquivo, foi feita a configuração mais importante para o funcionamento da coleta: (i) **endereço** *IPv4 (ELASTIFLOW\_NETFLOW\_IPV4\_HOST)* autorizado a enviar informações para o servidor e (ii) a **porta do serviço** *(ELASTI-FLOW\_NETFLOW\_IPV4\_PORT*). Utilizou-se a porta "2055"e o *IP* "0.0.0.0" que autoriza qualquer *IP* a enviar dados de fluxo para a porta especificada. O restante dos campos não foi modificado.

1 sudo vim /etc/systemd/system/logstash.service.d/elastiflow.conf

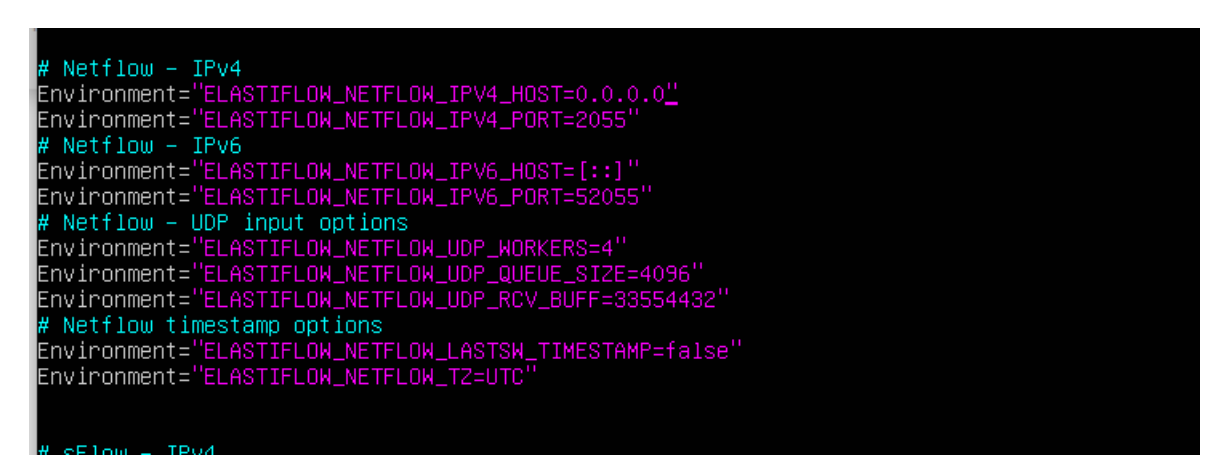

**Figura 24 – Configurações de host e porta originais do elastiflow.conf** Fonte: Elaborado pelo autor

Finalizadas as configurações do coletor os serviços foram reiniciados:

```
1 sudo systemctl restart elasticsearch
2 sudo systemctl restart logstash
3 sudo systemctl restart kibana
```
#### *3.3.4 Configuração dos hosts monitorados*

Pós configuradas as ferramentas de coleta, foi necessário habilitar os equipamentos enviarem os dados de fluxo para o coletor através do endereço *IP* configurado na VM e a **porta** configurada nos arquivos de configuração do *Elastiflow*.

Os testes foram realizados em 2 *hosts*, cada qual com equipamentos diferentes: (i) *Huawei Ne40* configurado com *Netflow* (no Huawaei, chamado de *netstream*) e (ii) *Mikrotik heS* configurado com o *IPIFX*. No entanto, a coleta não foi feita simultaneamente, portanto as configurações são feitas em ordem de realização dos testes.

#### *3.3.4.1 Configuração do Huawei*

No terminal do *Huawei Ne40* foram digitados os comandos (endereços *IP* fictícios na demonstração):

```
1 system -view
2 ip netstream export version 9
3 ip netstream export index -switch 32
4 ip netstream as-mode 32
5 ip netstream timeout inactive 15
6 ip netstream export template timeout -rate 1
7 ip netstream export template option sampler
8 ip netstream export template option timeout -rate 1
9 ip netstream sampler fix-packets 500 inbound
10 ip netstream sampler fix-packets 500 outbound
11 ip netstream export source 192.168.1.3
12 ip netstream export host 192.169.1.2 2055
13 ip netstream export host 192.169.1.2 2055
14 ip netstream export host 192.169.1.2 2055
15 comm
```
#### *3.3.4.2 Configuração do Mikrotik*

No *Mikrotik*, através da interface gráfica, foram feitas as configurações que podem ser visualizadas nos campos em vermelho na Figura [25:](#page-57-0)

#### *3.3.5 Linguágem R*

Foi utilizada a linguagem R na versão 4.1.1 para a manipulação dos dados e análises, visto que é uma linguagem muito difundida no meio estatístico e matemático, pois possui diversas funcionalidades direcionadas a estes campos de estudo, R é uma linguagem de programação focada em análises estatísticas e gráficos que oferece uma grande variedade funções pré-programadas de cálculos estatísticos como por exemplo, modelagem linear, agrupamentos, classificações, correlações, etc. Facilita a manipulação de dados em tabelas ou matrizes que aumentam as possibilidades de análises estatísticas em grandes escalas.([FOUNDATION,](#page-79-12) [2021\)](#page-79-12)

Como IDE o utilizou-se *RStudio*, pois é também bastante difundido na área estatística e matemática, e traz facilidades com interface gráfica que agilizam o trabalho de análise dispensando atividades menos relevantes ao foco principal das análises. É um *software* de código aberto e gratuito focado na ciência de dados, pesquisa científica e comunicação técnica que oferece uma interface amigável para a produção de *scripts* e manipulação de dados utilizando a linguagem R já descrita [\(RSTUDIO,](#page-79-13) [2021\)](#page-79-13).

<span id="page-57-0"></span>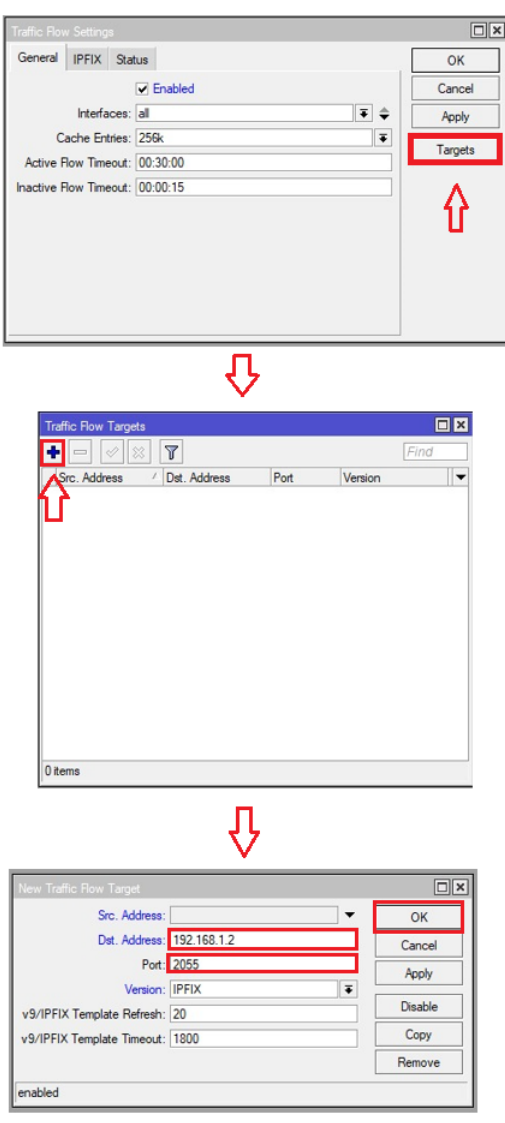

**Figura 25 – Configuração de IPFIX no** *Mikrotik* Fonte: Elaborado pelo autor

# *3.3.6 T50 Stress Test*

O T50 é uma ferramenta de teste de *stress*, um injetor de pacotes, isto é, testa a capacidade de resposta de um determinado *host* com um grande número de requisições simultâneas. É facilmente encontrado na internet e gratuito. Desenvolvido por um brasileiro (Frederico Lamberti Pisssarra), está disponível no *Git Lab* para download.

Basicamente, o T50 faz uma série de requisições (utilizando UDP, TCP, ICMP ou IGMP) em minúsculos espaços de tempo ao *host* e porta/serviço especificados na tentativa de sobrecarregar ou até mesmo parar o serviço/porta do *host* vítima.

De acordo com [Pisssarra](#page-79-14) [\(2021](#page-79-14)), a quantidade de pacotes por segundo (pps) enviados pela ferramenta é relativamente grande:

- Mais de 1.000.000 pps de SYN *Flood* mais de 50% do *uplink* da rede em uma rede 1000BASET (*Gigabit Ethernet*).
- Mais de 120.000 pps de SYN *Flood* mais de 60% do *uplink* da rede em uma Rede 100BASETX (*Fast Ethernet*).

# *3.3.7 Realização dos testes*

Com o ambiente devidamente preparado, foram feitos testes os de negação de 1 hora nos *hosts* descritos, coletadas bases de dados geradas pelo *Elastiflow* e então observado se existe alguma variável que sofre alguma variação com o ataque de negação sendo realizado na rede monitorada. Mas, antes dos testes serem iniciados, retirou-se uma base de dados "limpos", isto é, sem efeitos de ataque também de 1 hora.

Utilizando a ferramenta T50, foram feitos ataques de negação em 3 cenários (Figura [26\)](#page-59-0):

- **Cenário A** (conjunto A) Um teste com origem do notebook residencial para um *Mikrotik* configurado em uma outra residência como *host* vítima e os dados sendo enviados da vítima ao coletor configurado no servidor do provedor;
- **Cenário B** (conjunto B) Um teste com origem no servidor do provedor para o mesmo *Mikrotik* como *host* vítima e os dados sendo enviados da vítima para o coletor configurado também no servidor do provedor;
- **Cenário C** (conjunto C) Um teste com origem no servidor do provedor para o mesmo *Mikrotik* como *host* vítima, mas desta vez, os dados sendo enviados do roteador principal da rede do provedor para o coletor também configurado no provedor. Isto é, uma coleta em uma rede de um provedor com seu tráfego real.

Como o teste foi realizado em um único *host* de origem atacando apenas 2 *hosts* vítima e na mesma porta, o comando abaixo representa o teste em ambos com um *IP* fictício:

# **#t50 192.168.0.116 –flood S –protocol TCP –turbo –dport 2220**

No comando acima, o T50 realizou um flood (flood) de requisições TCP (–protocol) no modo SYN (-S) na porta 2220 (-dport) do servidor 192.168.0.116. Após a finalização dos testes, foram extraídas novas tabelas já com os dados sujos, isto é, com efeitos de ataque.

<span id="page-59-0"></span>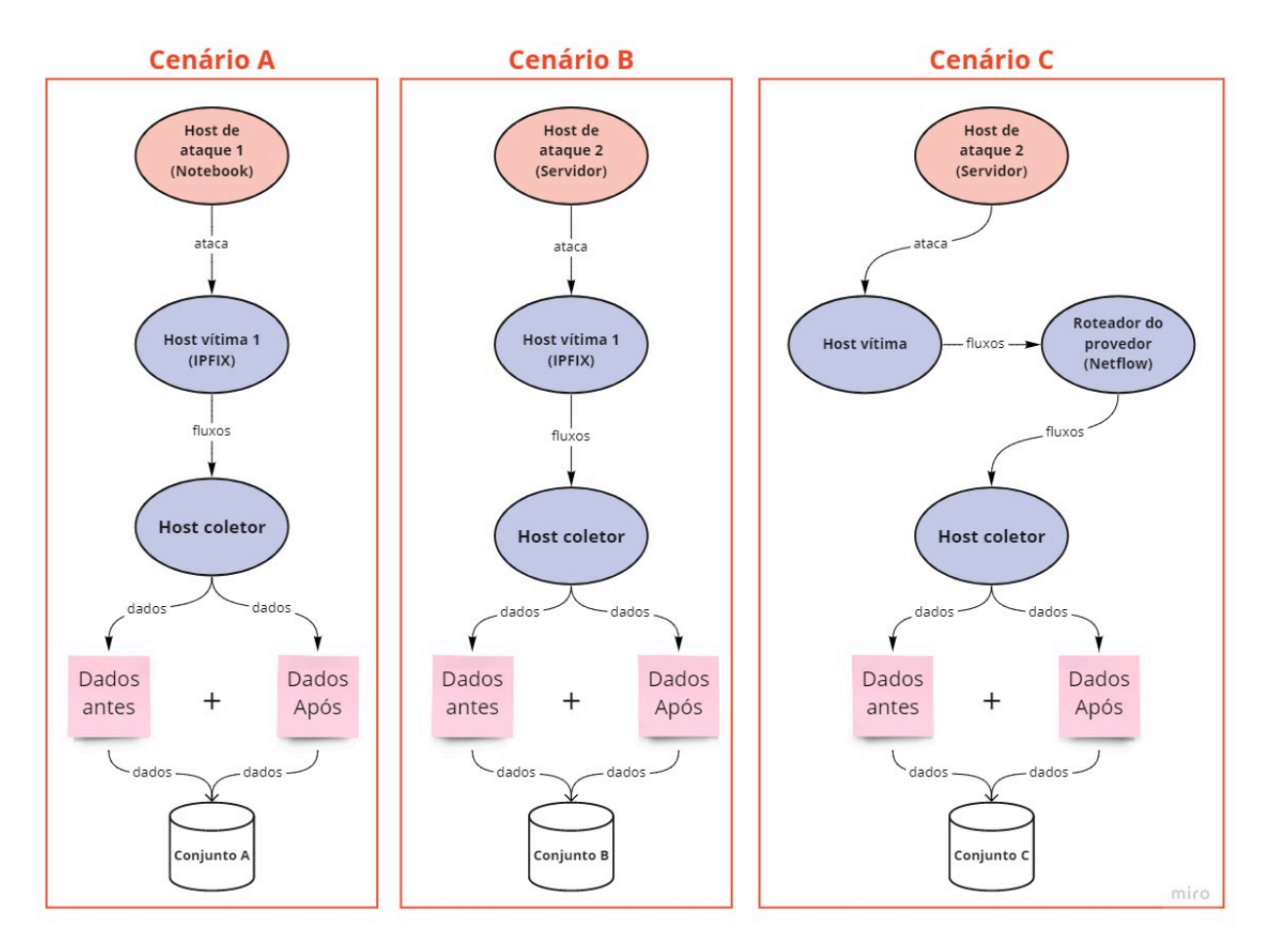

**Figura 26 – Diagrama do teste** Fonte: Elaborada pelo autor

# *3.3.8 Preparação dos dados*

Os dados foram unidos e foi adicionada uma variável alvo denominada de *"stress"* que assume somente os valores:

- 0 para dados obtidos antes do início do ataque;
- 1 para dados obtidos durante o ataque.

Foram feitas exclusões de variáveis que possivelmente não gerariam conhecimento na análise cujas características são:

- 1. Variáveis que geram valores textuais sem possibilidade transformação em quantitativas devido à aleatoriedade de valores;
- 2. Variáveis cujos valores que não variam do início ao fim do tempo de coleta;
- 3. Variáveis com valores iguais ou equivalentes aos de outras variáveis;
- 4. Variáveis com valores nulos ou iguais a 0;
- 5. Variáveis qualitativas sem padrão observado em relação ao alvo.

As variáveis que possuíam valores que obedeciam a algum padrão foram convertidas em quantitativas como segue nas Tabelas [9,](#page-60-0) [10,](#page-60-1) [11](#page-61-0).

OBS: Valores nulos que estavam entre valores válidos foram substituídos por 0, pois as funções utilizadas na análise não aceitam valores nulos como entrada.

<span id="page-60-0"></span>

| network.transport | para           | flow.tcp flags                              | para           | log.level | para |
|-------------------|----------------|---------------------------------------------|----------------|-----------|------|
| tcp               | 1              | ["FIN","ACK"]                               | 1              | info      | 1    |
| udp               | $\overline{c}$ | $[^{\prime\prime}$ ACK $^{\prime\prime}]$   | $\overline{c}$ | warning   | 2    |
| icmp              | 3              | ["PSH","ACK"]                               | 3              |           |      |
|                   |                | ['SYN']                                     | 4              |           |      |
|                   |                | ["SYN","ACK"]                               | 5              |           |      |
|                   |                | ["RST","ACK"]                               | 6              |           |      |
|                   |                | ["RST"]                                     | 7              |           |      |
|                   |                | ["FIN","RST","PSH","CWR"]                   | 8              |           |      |
|                   |                | ["SYN","RST","PSH","ECE"]                   | 9              |           |      |
|                   |                | ["FIN","SYN","URG","ECE"]                   | 10             |           |      |
|                   |                | ["RST","PSH"]                               | 11             |           |      |
|                   |                | $[$ "FIN"]                                  | 12             |           |      |
|                   |                | ["SYN","PSH","URG","ECE","CWR"]             | 13             |           |      |
|                   |                | ["URG","ECE","CWR"]                         | 14             |           |      |
|                   |                | ["FIN","PSH","ACK"]                         | 15             |           |      |
|                   |                | ["FIN","PSH","ACK","URG","ECE","CWR"]       | 16             |           |      |
|                   |                | ["FIN","SYN","URG"]                         | 17             |           |      |
|                   |                | ["FIN","SYN","RST","PSH","ACK","URG","CWR"] | 18             |           |      |
|                   |                | ["FIN","SYN","ECE","CWR"]                   | 19             |           |      |
|                   |                | ["FIN","SYN","PSH","ACK","URG","ECE"]       | 20             |           |      |
|                   |                | ["FIN","SYN","PSH","URG"]                   | 21             |           |      |
|                   |                | ["FIN","ACK","CWR"]                         | 22             |           |      |
|                   |                | ["FIN","ECE"]                               | 23             |           |      |
|                   |                | ["FIN","PSH"]                               | 24             |           |      |
|                   |                | ["FIN","SYN","RST","PSH","ECE","CWR"]       | 25             |           |      |
|                   |                | ["RST","ACK","CWR"]                         | 26             |           |      |
|                   |                | ["FIN","RST","PSH","ECE","CWR"]             | 27             |           |      |
|                   |                | ["PSH","ACK","URG"]                         | 28             |           |      |
|                   |                | ["ACK","URG","CWR"]                         | 29             |           |      |
|                   |                | ["URG","CWR"]                               | 30             |           |      |
|                   |                | ["FIN","SYN","RST","ACK"]                   | 31             |           |      |
|                   |                | ["FIN","ACK","URG","CWR"]                   | 32             |           |      |
|                   |                | ["SYN","ECE","CWR"]                         | 33             |           |      |
|                   |                | ["SYN","ACK","ECE"]                         | 34             |           |      |
|                   |                | ["SYN","ACK","URG","CWR"]                   | 35             |           |      |
|                   |                | ["FIN","SYN","RST","PSH","ACK"]             | 36             |           |      |
|                   |                | ["FIN","SYN","ACK","URG"]                   | 37             |           |      |
|                   |                | ["SYN","RST","ACK","ECE"]                   | 38             |           |      |
|                   |                | ["RST","ACK","URG"]                         | 39             |           |      |
|                   |                | ["FIN","URG","ECE","CWR"]                   | 40             |           |      |
|                   |                | ["FIN","SYN","RST","URG"]                   | 41             |           |      |
|                   |                | ["FIN","SYN","PSH","URG","CWR"]             | 42             |           |      |
|                   |                | ["FIN","PSH","URG","ECE"]                   | 43             |           |      |

**Tabela 9 – Variáveis convertidas no conjunto A** Fonte: Elaborada pelo autor

<span id="page-60-1"></span>

| network.transport | para | log.level | para | flow.tcp flags      | para |
|-------------------|------|-----------|------|---------------------|------|
| tcp               |      | info      |      | ["RST","ACK"]       |      |
| udp               |      | warning   |      | [''SYN'']           |      |
| icmp              | 3    |           |      | ["ACK"]             |      |
|                   |      |           |      | ["SYN","ACK"]       |      |
|                   |      |           |      | ["FIN","ACK"]       |      |
|                   |      |           |      | [''RST'']           |      |
|                   |      |           |      | ["PSH","ACK"]       |      |
|                   |      |           |      | ["FIN","PSH","ACK"] | 8    |

**Tabela 10 – Variáveis convertidas no conjunto B** Fonte: Elaborada pelo autor

<span id="page-61-0"></span>

| flow.tcp flags<br>network.transport<br>log.level<br>para<br>para |   |           |  |                           | para | flow.client rep tags, flow.dst rep tags                   | para |
|------------------------------------------------------------------|---|-----------|--|---------------------------|------|-----------------------------------------------------------|------|
| udp                                                              |   | warning   |  | "`ACK``l                  |      | ™ssh"                                                     |      |
| tcp                                                              |   | info      |  | ["FIN","ACK"]             |      | ["email","qmail","smtp","spam","mailer","postfix"]        |      |
| icmp                                                             |   | log.level |  | [''PSH'',''ACK'']         |      | "telnet"]                                                 |      |
| ipv4                                                             | 4 |           |  | [''FIN''.''PSH''.''ACK''] |      | ["email","postfix"]                                       |      |
| esp                                                              |   |           |  | [''SYN'',''ACK'']         |      | "suspicious","ssh"]                                       |      |
| gre                                                              | n |           |  | "RST"                     |      | ["http","cms","wordpress","email","dovecot","bruteforce"] | 6    |
|                                                                  |   |           |  | l"SYN"                    |      | ["http","cms","auth","sasl","email","drupal"]             |      |
|                                                                  |   |           |  | [''RST'',''ACK'']         |      | ["email","voip","asterisk","postfix"]                     |      |

**Tabela 11 – Variáveis convertidas no conjunto C** Fonte: Elaborada pelo autor

# *3.3.8.1 Seleção de variáveis com Heatmap*

Utilizando os gráficos de calor retirou-se variáveis que pudessem causar vícios na classificação. Nas Figuras [27](#page-61-1), [28](#page-61-2) e [29](#page-62-0) são representados os gráficos de antes e depois da remoção. Pode-se observar que algumas delas causavam alto contraste, o que indicam vícios que poderiam impactar na análise com os algoritmos. Com a retirada destas variáveis é possível obter testes mais confiáveis.

<span id="page-61-1"></span>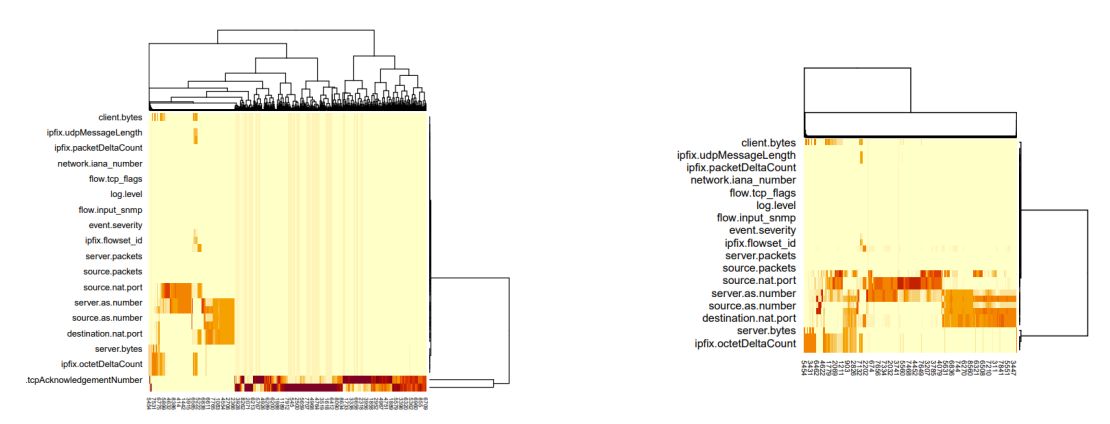

**Figura 27 – Antes x Depois do mapa de calor do conjunto A** Fonte: Elaborada pelo autor

<span id="page-61-2"></span>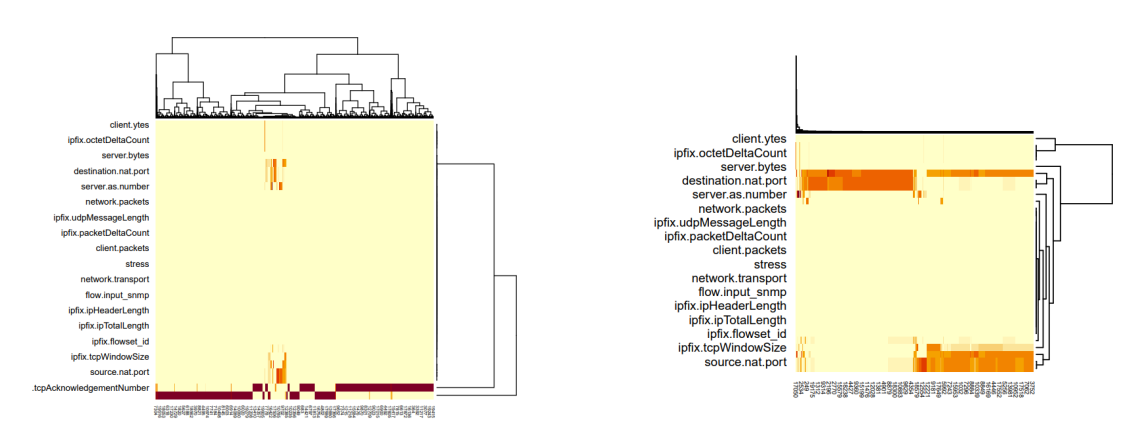

**Figura 28 – Antes x Depois do mapa de calor do conjunto B** Fonte: Elaborada pelo autor

# *3.3.8.2 Dados após processamento dos dados*

Há um fator importante a considerar sobre os conjuntos de dados obtidos: O conjunto de dados em C é diferente do conjunto A e B, pois o equipamento de coleta de C utiliza o

<span id="page-62-0"></span>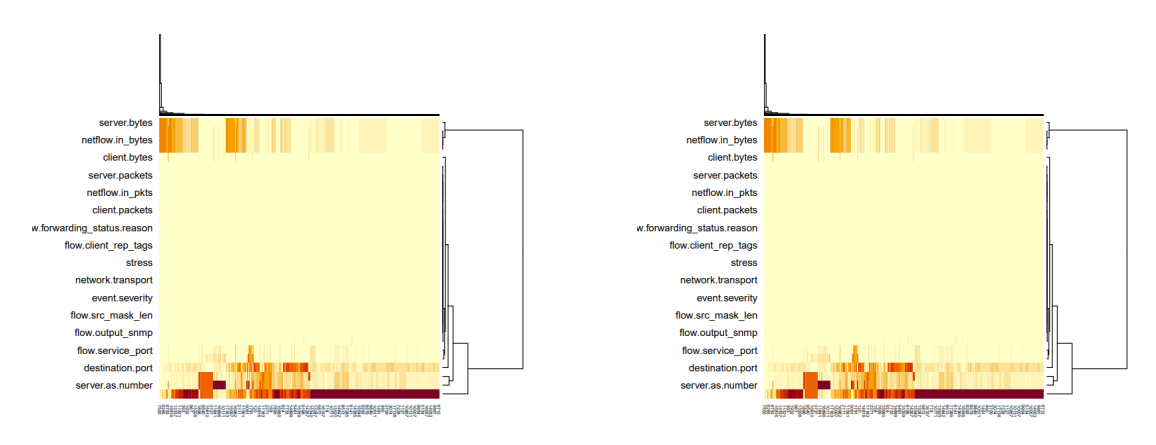

**Figura 29 – Antes x Depois do mapa de calor do conjunto A** Fonte: Elaborada pelo autor

protocolo *Netflow* e o equipamento utilizado em A e B utiliza o protocolo *IPFIX*, portanto será feita a análise da eficácia tanto da efetividade de detecção pela ferramenta quanto das diferenças entre os protocolos.

Na Tabela [12](#page-63-0) são apresentadas as variáveis de cada cenário separadas por protocolos com a preparação finalizada e destaca ainda a diferença das variáveis a depender do protocolo utilizado. A Tabela [13](#page-64-0) demonstra as variáveis retiradas em cada conjunto. Em vermelho são os atributos coincidentes.

#### <span id="page-63-0"></span>**IPFIX - Conjuntos A e B** | Netflow - Conjunto C

ipfix.ipTotalLength log.level server.packets source.as.number source.bytes source.nat.port source.pakcets source.port network.transport log.level flow.tcp\_flags stress

client.as.number client.bytes client.ytes client.packets client.packets event.duration destination.nat.port event.severity destination.port flow.client rep tags event.severity flow.dst mask len flow.input\_snmp flow.dst\_rep\_tags flow.output\_snmp flow.output\_snmp flow.service\_port flow.rep\_tags flow.tos flow.service port ipfix.flowset id flow.src\_mask\_len ipfix.ipHeaderLength flow.tcp flags ipfix.ipTTL flow.tos ipfix.octetDeltaCount netflow.forwarding\_status.reason ipfix.packetDeltaCount netflow.in pkts ipfix.tcpWindowSize network.iana\_number ipfix.udpMessageLength network.packets network.bytes network.transport network.iana number server.packets network.packets source.packets server.as.number source.port server.bytes stress

#### **Tabela 12 – Conjuntos de dados** *Netflow* **e** *IPFIX* **após o processamento** Fonte: Elaborada pelo autor

# <span id="page-64-0"></span>**Netflow Conjunto A IPFIX Conjunto B** @timestamp @timestamp @version @version  $id$   $id$   $id$ \_index \_index \_type \_type agent.hostname agent.hostname agent.id agent.id agent.name agent.name agent.name agent.name agent.name agent.name agent.name agent.type agent.type agent.type agent.type agent.version agent.version agent.version as.organization.name as.organization.name client.as.organization.name client.domain client.geo.city\_na client.domain client.geo.city\_name client.geo.city\_name client.geo.country\_iso\_c client.geo.country\_iso\_code client.geo.country\_name client.geo.location client.geo.country\_name client.geo.location client.geo.location client.geo.location client.geo.location destination.as.organization.name<br>destination.domain destination.geo.country\_iso\_code destination.geo.location<br>destination.geo.country name destination.ip destination.geo.country\_name destination.ip<br>destination.geo.location destination.mac destination.geo.location<br>destination.ip destination.port ecs.version event.category event.dataset event.dataset event.kind<br>
event.end<br>
event.modul event.kind<br>event.module flow.bgp\_next\_hop flow.input\_ifname flow.input\_ifname flow.next hop flow.next hop flow.direction flow.next\_hop<br>flow.dst\_port\_name flow.output\_ifnar flow.dst\_port\_name flow.output\_ifname flow.output\_ifname flow.output\_ifname flow.next\_hop flow.tcp\_flags flow.tcp\_flags flow.tcnffic\_local flow.sampling\_interval<br>flow.service\_name flow.src\_port\_name geo.country\_<br>flow.traffic\_locality host.ip flow.traffic\_locality<br>flow.vlan geo.country\_iso\_code<br>geo.country\_name netflow.flowset\_id netflow.responderOctets message netflow.src\_as network.type<br>netflow.version server.as.organization netflowin\_bytes<br>network.bytes server.as.organization.name server.geo.location server.bytes server.ip<br>server.domain source.as.organiza server.geo.city\_name source.domain<br>ver.geo.country\_iso\_code source.geo.city\_name server.geo.country\_iso\_code source.as.number source.ip<br>ce.as.organization.name source.nat.ip source.as.organization.name source.nat.ip<br>source.bytes tags source.bytes source domain source.geo.city\_name source geo.country\_iso\_code source.geo.country\_name source.geo.location source.ip

# $\frac{\text{score}}{\text{type}}$ as.organization.name client.as.number client.as.organization.name client.geo.country\_iso\_code<br>client.geo.country\_name client.ip destination.as.organization.name<br>destination as number destination domain destination.domain<br>destination.geo.city name destination.geo.com<br>try\_iso\_code destination.geo.country\_iso\_code destination.geo.country\_name destination.geo.country\_name destination.nat.ip<br>ecs.version event.category event.module<br>event.type vent.module flow.direction<br>event.start flow.dst\_mask\_1 flow.dst\_mask\_len event.type flow.dst\_port\_name flow.service\_name flow.input\_snmp flow.src\_port\_name flow.traffic\_locality<br>geo.city\_name geo.country\_iso\_code<br>geo.country\_name host.name expo.city\_name ipfix.flowEndSysUpTime<br>
.country iso code ipfix.flowset id ountry\_name ipfix.flowStartSysUpTime<br>host.ip ipfix.ipHeaderLength host.ip ipfix.ipHeaderLength<br>host name infix is Multicast ipfix.isMulticast message ipfix.postSourceMacAddress<br>netflow.dst as infix.tcpAcknowelegementdNum netflow.dst\_as ipfix.tcpAcknowelegementdNumber<br>
ipfix.tcpSequenceNumber netflow.dst\_vlan ipfix.tcpSequenceNumber<br>netflow.flow seq num ipfix.tcpSequenceNumber ipfix.tcpSequenceNumber<br>ipfix.version server.as.organization.name<br>server.domain network.bytes server.geo.city\_name<br>network.type server.geo.country iso network.type server.geo.country\_iso\_code<br>server.as.number server.geo.country\_iso\_code server.geo.country\_name source.as.organization.name<br>source.domain server.geo.country\_name source.geo.country\_iso\_code server.geo.location source.geo.country\_name<br>source.geo.location source.geo.location source.geo.location<br>source.ip

**Tabela 13 – Variáveis retiradas**

tags

#### **4 RESULTADOS E ANÁLISE**

Aqui serão apresentados os resultados obtidos com a instalação do ELK e a análise dos dados coletados.

# **4.1 Gráficos gerados com o ELK e plugin Elastiflow**

Com *plugin Elastiflow* aplicado ao ELK obtém-se visualizações bem apresentáveis conforme será observado a seguir.

# *4.1.1 Owerwiel*

Esta sessão apresenta uma visão geral do tráfego (Figura [30](#page-66-0)), onde podem ser observados valores agregados de tráfego por ASes, protocolos mais utilizados, etc, com uma visão bastante intuitiva, onde é possível, por exemplo, perceber rapidamente qual o protocolo, mais utilizado no *range* de tempo escolhido.

<span id="page-66-0"></span>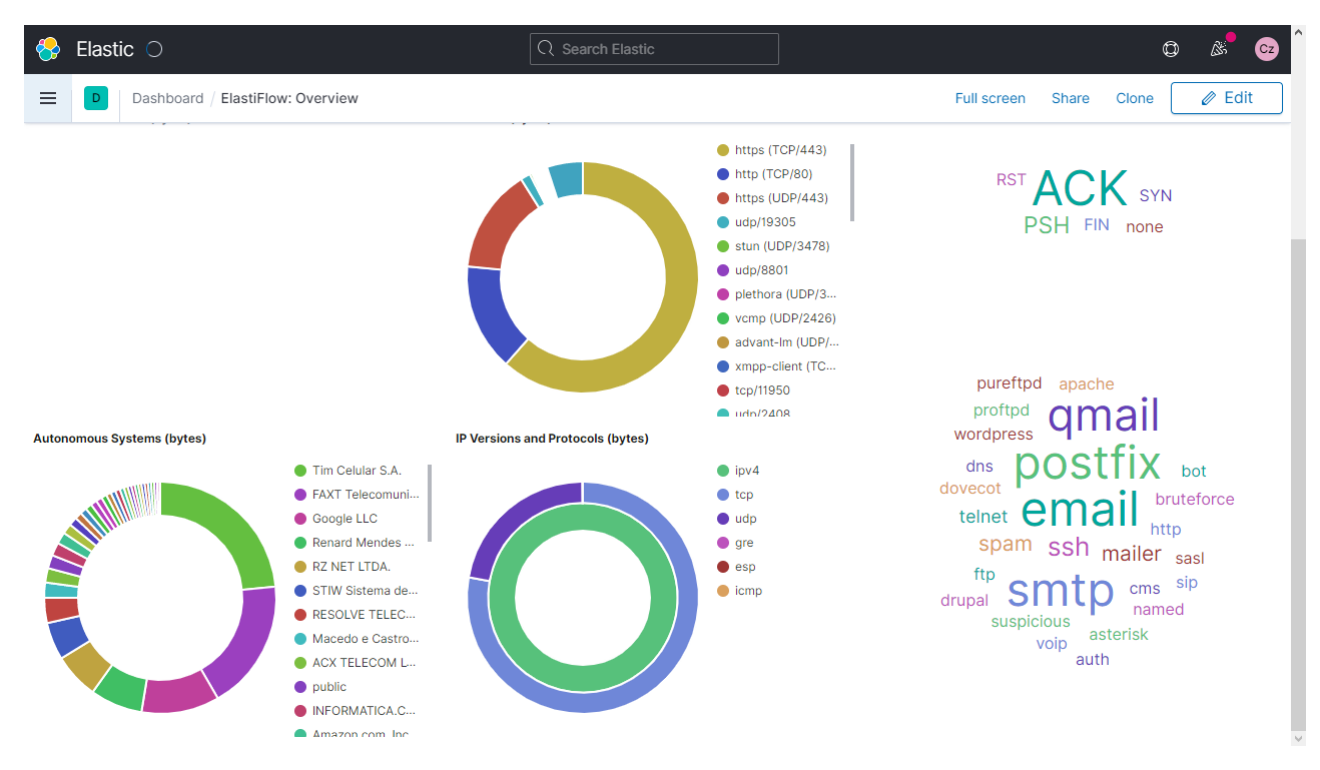

**Figura 30 –** *Dashboard Overview* **do** *Elastiflow*

# 4.1.2 Trafic details e Top-N

Podem ser descritos juntamente pois, são muito parecidos. Neles são apresentados detalhes do tráfego, com dados de portas/serviços e aplicações, tanto em número de fluxos quanto em quantidade de dados (*bits*) e quantidade de pacotes. Traz a possibilidade de visualizar em tempo real alguma aplicação ou serviço que apresente tráfego incomum, por exemplo (Figuras [31](#page-67-0) e [32\)](#page-67-1).

# *4.1.3 Flows*

Neste *dashboard* (Figura [33\)](#page-68-0) pode ser observado o tráfego na relação *client-server* (origemdestino), possibilitando uma análise detalhada da direção dos pacotes, fluxos e *bytes* na rede monitorada. Nele é possível por exemplo, visualizar em tempo real algum *host* com

<span id="page-67-0"></span>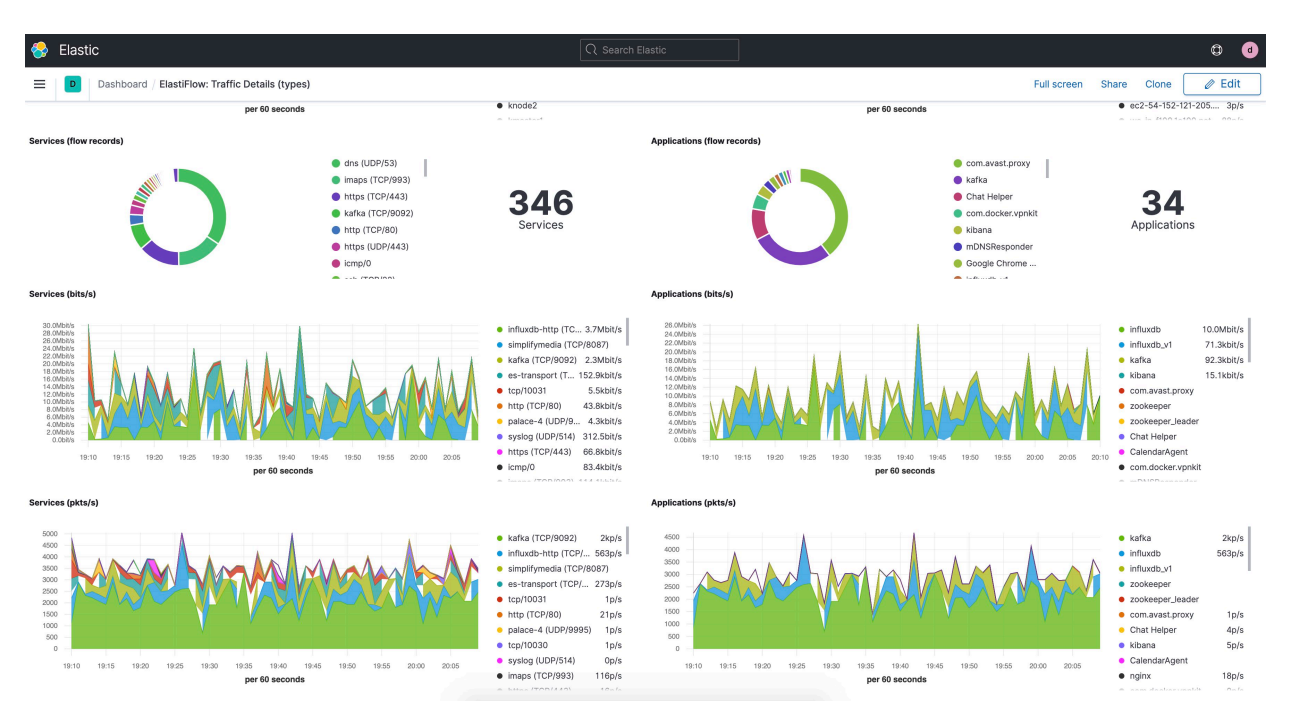

**Figura 31 –** *Dashboard Trafic details* **do** *Elastiflow*

<span id="page-67-1"></span>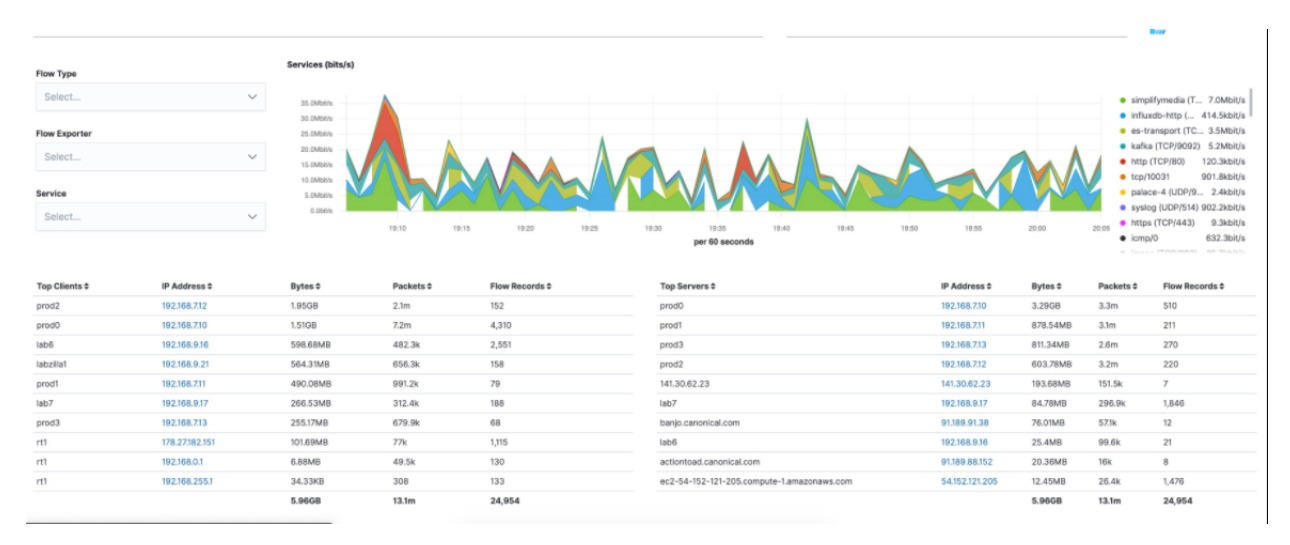

Figura 32 – *Dashboard Top-N* do *Elastiflow* 

comportamento estranho, onde visualmente é fácil observar o volume de dados enviados de um *host* a outro.

Estes gráficos representam a melhoria da proposta de [Proto, Correa e Cansian](#page-79-4) [\(2018](#page-79-4)) em seu artigo, onde ele basicamente apresenta os dados com buscas manuais via SQL gerando informações em formato de tabelas. Com o ELK obtem-se os dados em tal velocidade que podese gerar gráficos em tempo real, possibilitando uma análise análise mais intuitiva do tráfego visualmente, embora isso ainda não represente uma automação no processo de detecção, facilita a obtenção de diagnósticos.

O *Elastiflow* também possibilita a visualização dos dados em valores agregados de fluxo, portanto engloba a solução apresentada por [Steeg](#page-79-5) *et al.* [\(2015\)](#page-79-5), porém sem a capacidade

<span id="page-68-0"></span>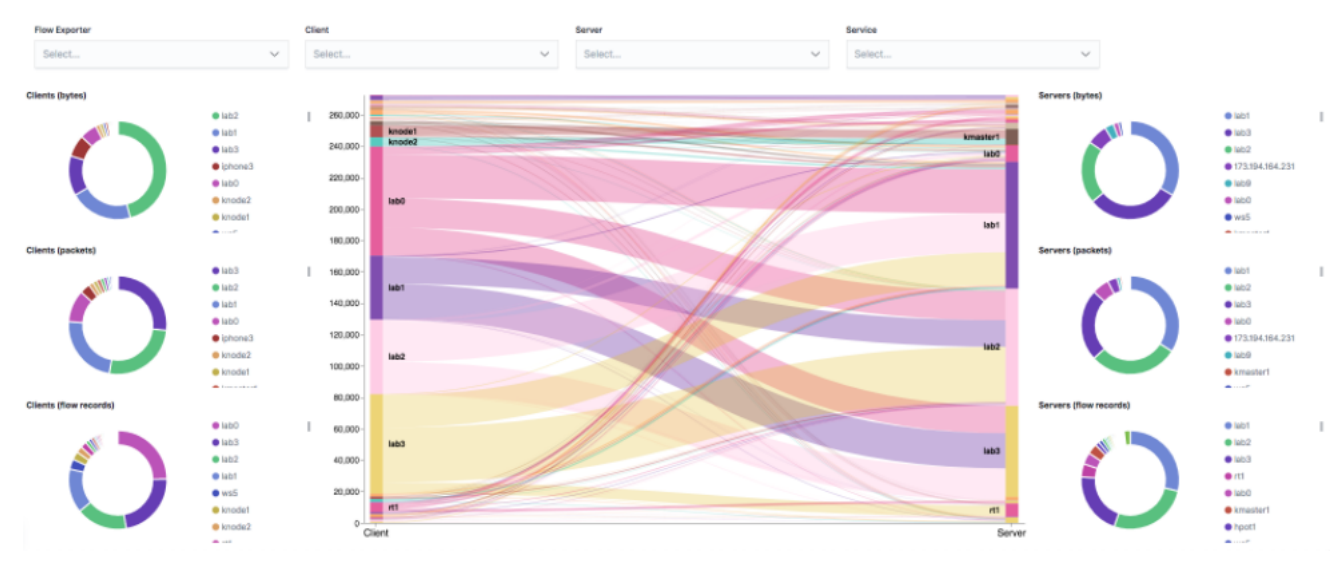

**Figura 33 –** *Dashboard Flows* **do** *Elastiflow*

de detecção automática do ataque e sendo um coletor externo ao equipamento monitorado, pois em seu trabalho o algoritmo foi implementado internamente ao equipamento observado.

Os gráficos de *Trafic details* e *Top-N* facilitam a percepção de ataques, na visualização dos serviços mais utilizados no momento com dados quantitativos de fluxos e detalhamento destes, assim como observado por [Tian](#page-79-7) [\(2016](#page-79-7)).

Os *dashboards* trazidos pelo *Elastiflow* juntamente com o ELK facilitam para o administrador da rede a visualização de problemas que possam ocorrer no tráfego durante a visualização, o que o integra em pelo menos 2 das áreas de gerência de redes propostas por [Kurose](#page-79-15) [e Ross](#page-79-15) [\(2013](#page-79-15)): gerenciamento de desempenho e gerenciamento de falhas. Porém, mesmo que o administrador fique observando os *dashboards* 24 horas/dia, ainda assim alguma anomalia poderia passar despercebida. Portanto, foi feita a análise de alguma variável que fosse capaz de indicar um ataque DoS, para que posteriormente seja possível criar alguma forma de detecção destes ataques.

Apresenta a possibilidade ainda de melhoria da à análise feita por [\(REZENDE,](#page-79-9) [2021\)](#page-79-9), observada quantidade de dados geradas pelo *Netflow/IPFIX* e a velocidade de busca do *Elasticsearch*, obtém-se uma alternativa onde poderia ser feita a coleta dos dados com o ELK enviando-os para o algoritmo de detecção criado, e exibindo os dados que fossem apontados como possíveis ataques no *Kibana* graficamente auxiliando ainda mais na visualização de ameaças de tipos variados além do ataque DoS ou DDoS que se propõe neste trabalho.

# **4.2 Análise dos dados coletados**

A análise foi realizada em basicamente 4 passos seguindo o roteiro recomendado por [Moraes](#page-79-10) ([2015\)](#page-79-10) na Figura [11:](#page-45-0)

- 1. Teste de correlação de *Pearson* para a redução de dimensionalidade;
- 2. Plotagem de gráficos de correlação com as variáveis mais relevantes;
- 3. Classificação com o KNN;
- 4. Teste de Acurácia.

#### *4.2.1 Correlação de Pearson dos conjuntos*

Foi feito o cálculo de correlação de *Pearson* de cada variável dos conjuntos com o *target "stress"*, a fim de reduzir a dimensionalidade dos conjuntos a serem testados onde foram escolhidas as 10 variáveis de melhor correlação de cada conjunto. São demonstrados na tabela [14](#page-69-0), os 10 melhores resultados. Obs: a ordenação foi feita convertendo os negativos em positivos e depois convertidos novamente para a representação mantendo a ordem.

<span id="page-69-0"></span>

| Conjunto A             |               | Conjunto B             |               | Conjunto C                       |                |  |  |
|------------------------|---------------|------------------------|---------------|----------------------------------|----------------|--|--|
| Variável<br>Correlação |               | Variável<br>Correlação |               | Variável                         | Correlação     |  |  |
| flow.tcp flags         | $-0.11191022$ | flow.service port      | $-0.10164058$ | source.port                      | $-0.042156762$ |  |  |
| ipfix.ipTTL            | 0.10124690    | server.as.number       | 0.08265604    | flow.tcp flags                   | 0.028393281    |  |  |
| network.transport      | $-0.04630626$ | flow.tcp flags         | $-0.06450479$ | flow.service port                | $-0.028207348$ |  |  |
| network.iana number    | $-0.04596926$ | network.iana number    | 0.05424128    | flow.output snmp                 | $-0.019764317$ |  |  |
| flow.tos               | $-0.04193109$ | ipfix.ipTotalLength    | $-0.05021176$ | network.transport                | 0.018995935    |  |  |
| destination.nat.port   | 0.02801684    | client.as.number       | $-0.04770134$ | network.iana number              | $-0.018081735$ |  |  |
| destination.port       | 0.02801684    | ipfix.tcpWindowSize    | $-0.03514333$ | event.severity                   | $-0.009310982$ |  |  |
| ipfix.packetDeltaCount | $-0.02658116$ | network.transport      | 0.03250640    | log.level                        | $-0.009310982$ |  |  |
| source.port            | 0.02642249    | ipfix.udpMessageLength | $-0.02467568$ | flow.dst rep tags                | 0.008772792    |  |  |
| source.nat.port        | 0.02454204    | destination.nat.port   | $-0.02420305$ | netflow.forwarding status.reason | 0.007597371    |  |  |

**Tabela 14 – Correlação de** *Pearson* **dos Conjuntos A, B e C**

Como pode ser observado, as correlações apresentadas são consideradas baixas, pois nem as de maiores valores ultrapassam nem mesmo 0,2, algumas não chegam nem à 0,1 como no conjunto C, muito distante do extremo proposto por [Filho e Junior](#page-78-5) [\(2009](#page-78-5)), sendo que as variáveis com maior expressão aparecem no conjunto A.

Nos gráficos das Figuras [34,](#page-70-0) [35](#page-71-0) e [36](#page-72-0) são representados os gráficos de correlação de algumas das melhores variáveis de cada conjunto e o *target* onde podese observar que não há uma evidência explicita de correlação.

#### *4.2.2 Classificação com o KNN e teste de acurácia*

Utilizando-se o algoritmo de validação cruzada (*K-fold*), foram gerados 10 *folds* de cada conjunto (A, B e C), sendo assim os dados foram divididos em 90% para treinamento e 10% para testes e realizados 2 testes antes da classificação propriamente: (i) definição do melhor *k* (número de vizinhos testados no KNN) em cada conjunto e (ii) criação dos*folds*(dados de treinamento) de modo a fazer várias verificações em partes diferentes dos conjuntos para aumentar a confiabilidade dos testes.

Na etapa de definição do *k* ideal foi feita a divisão dos conjuntos em 10 *folds* e aplicado o teste do knn em todos estes com variados valores de *k*, os resultados são armazenados em um vetor para posteriormente ser escolhido o maior valor de acurácia([DATACAMP](#page-78-10), [2021a](#page-78-10)) e o *k* gerador é definido para o teste final.

Na definição dos conjuntos de treinamento foram gerados os *folds* com o *K-fold* e os conjuntos de teste a partir dos conjuntos de treinamento (10% restante de cada *fold*). Posteriormente e finalmente foi feita a classificação com o algoritmo KNN para cada *fold* de cada conjunto, calculada a acurácia de cada verificação e retirada a média. Os resultados que podem ser observados nas Tabela **??**.

<span id="page-70-0"></span>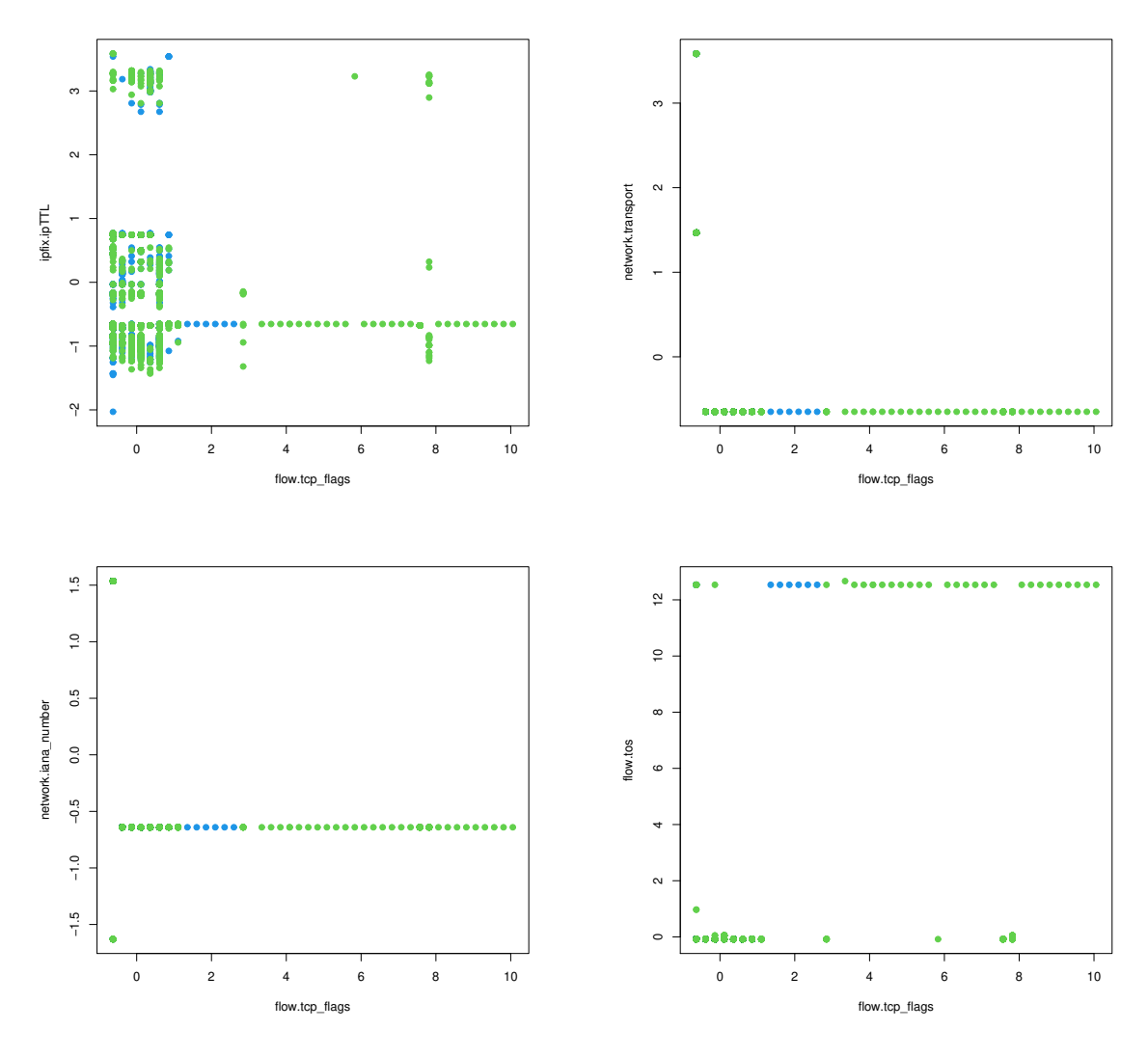

**Figura 34 – Correlações das 5 melhores variáveis do conjunto A** Fonte: Elaborada pelo autor

|                                                                                                    | Fold 1   Fold 2   Fold 3   Fold 4   Fold 5   Fold 6   Fold 7   Fold 8   Fold 9   Fold 10   Média |  |  |  |  |  |
|----------------------------------------------------------------------------------------------------|--------------------------------------------------------------------------------------------------|--|--|--|--|--|
| <b>Conjunto A</b>   46,84   59,72   54,79   55,07   57,35   41,67   56,55   43,75   46,88   49,21   51,18 $\pm$ 6 |                                                                                                  |  |  |  |  |  |
| <b>Conjunto B</b>   33,33   57,78   51,34   50,30   50,00   40,00   43,33   50,78   50,24   42,86   47,00 $\pm$ 8 |                                                                                                  |  |  |  |  |  |
| <b>Conjunto C</b>   48,44   50,10   49,09   51,05   47,78   51,75   48,89   52,20   40,91   49,28   48,95 $\pm$ 3 |                                                                                                  |  |  |  |  |  |

**Tabela 15 – Média de acurácia e desvio padrão das classificações**

Conforme os valores de correlação de *Pearson* e os gráficos de correlação entre variáveis e *target* já davam pistas, os resultados obtidos nas classificações são baixos, pois nenhum chega perto de 60% de acurácia, sendo que o maior, embora nada extraordinário se dá no conjunto A, e o menos conclusivo se dá no conjunto B, que é justamente o conjunto que esperava-se o melhor resultado, pois o *hardware* do *host* utilizado no ataque era mais robusto e a coleta era feita diretamente do *host* vítima, . O desvio padrão de todos não demonstra grande variação dos resultados em cada *fold*.

<span id="page-71-0"></span>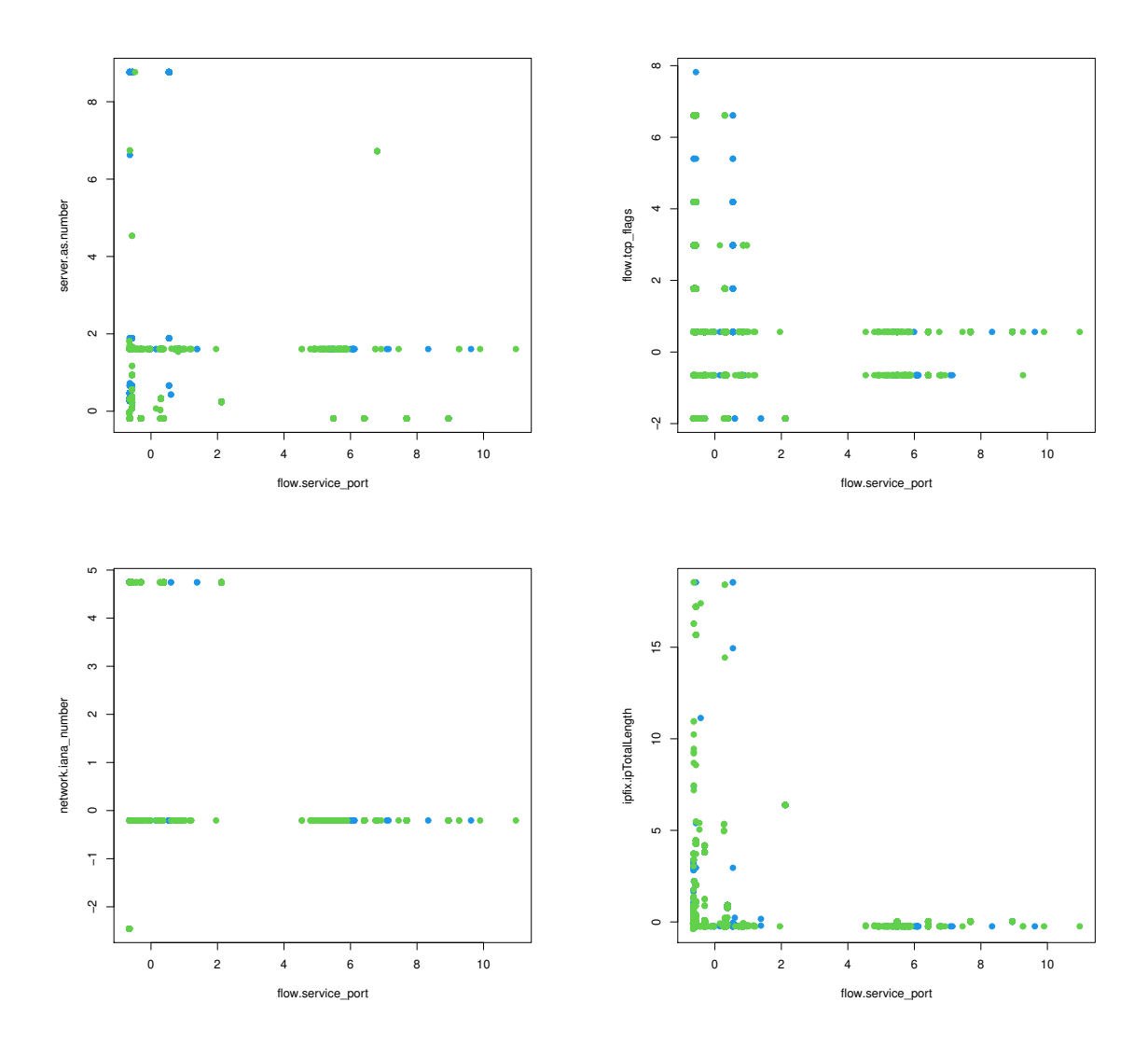

**Figura 35 – Correlações das 5 melhores variáveis do conjunto B** Fonte: Elaborada pelo autor
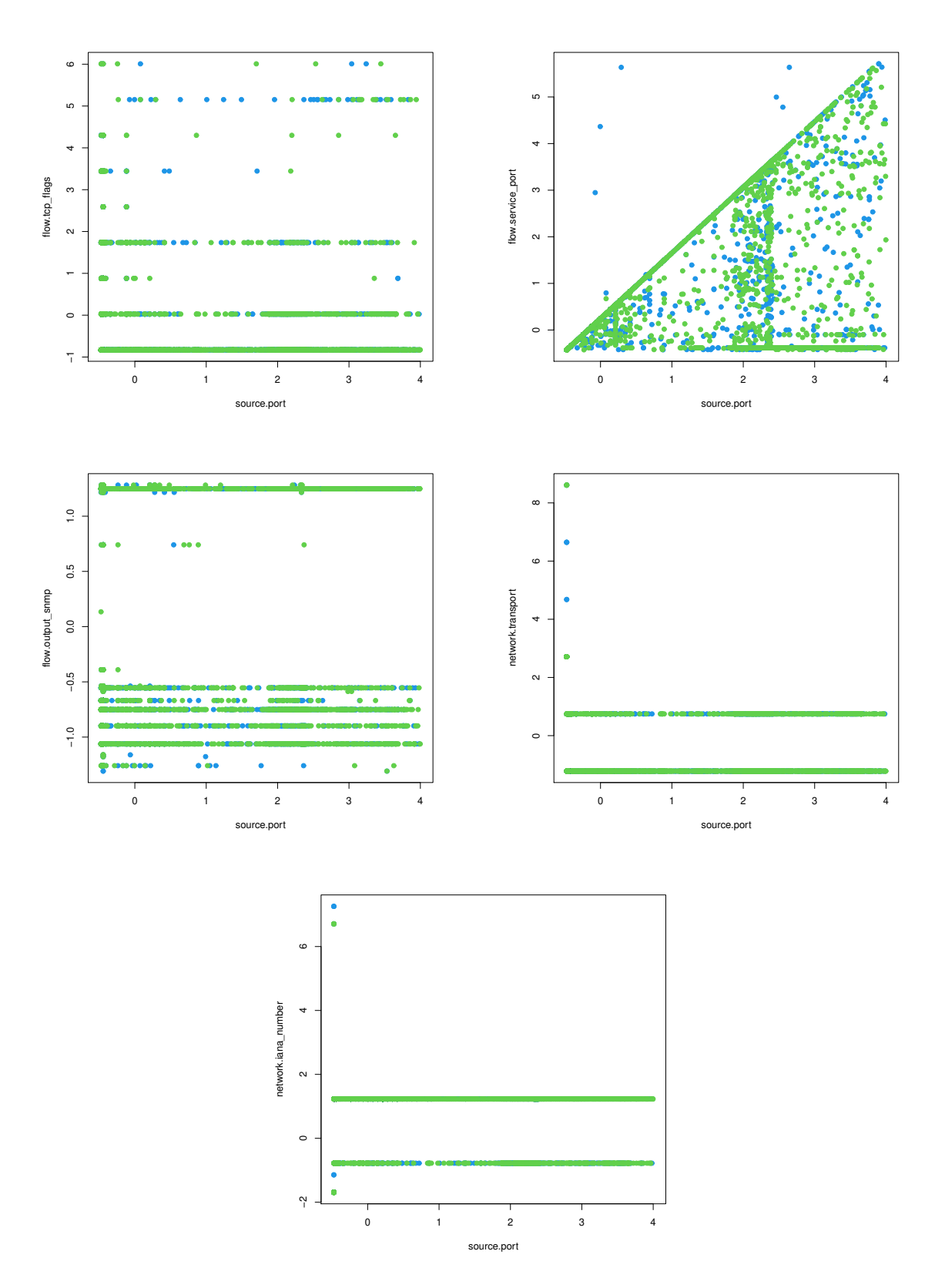

**Figura 36 – Correlações das 5 melhores variáveis do conjunto C** Fonte: Elaborada pelo autor

#### **5 CONCLUSÃO**

Apesar do ELK apresentar vários e belos gráficos, carece de alguma forma mais eficaz de detectar problemas sem a necessidade da observação humana em tempo integral, pois mesmo que alguém fique observando 24 horas por dia, 7 dias por semana algo pode passar despercebido. Existem algumas ferramentas verificadas na documentação da [Elastic](#page-78-0) ([2021\)](#page-78-0) que podem ser temas de trabalhos futuros.

Levando em consideração as taxas de acerto obtidas na classificação, não é possível obter nenhuma certeza sobre a relação entre as variáveis selecionadas e um ataque, pois, caso tais variáveis fossem utilizadas em algum algoritmo para detecção, com os praticamente 50% de acurácia encontrados em todos os cenários, a chance deste acertar ou errar a ocorrência de um ataque é praticamente a mesma, ou seja, um chute ou lance de moeda. Além disso, as taxas de correlação *Pearson* e os gráficos gerados destas variáveis indicam nenhuma ou quase nenhuma relação com o *target*.

Observando-se os resultados obtidos, relacionando ao objetivo proposto no início deste trabalho, chega-se à conclusão de que embora os gráficos gerados pelo ELK juntamente com o *plugin Elastiflow* sejam bonitos e intuitivos, demonstrando alta capacidade de resumo dos dados em telas que fornecem muitas informações apenas ao observa-las, nos cenários testados, na classificação, não foi possível obter alguma variável que indicasse um ataque DoS com o uso dos protocolos *Netflow* e IPFIX .

### **6 TRABALHOS FUTUROS**

Os gráficos poderiam ser observados durante os ataques a fim de perceber anomalias.

Os testes poderiam ser realizados com o *Netflow* nos outros cenários a fim de verificar a sua eficácia em detecção no cenário de menores escalas de dados.

Outras variáveis retiradas da base de dados poderiam ser melhor observadas a fim de encontrar similaridades entre os valores. Poderia-se ainda transformar todos os valores no tipo binário de todas as variáveis de todo o conjunto dos dados de modo que fosse possível fazer análises mais profundas em todos as variáveis disponíveis.

As variáveis destacadas podem ser utilizadas no sistema de alerta do *Kibana* e observar o comportamento do alerta mediante um ataque de teste.

## **REFERÊNCIAS**

BISHOP; M, C. *et al.* **Neural networks for pattern recognition**. [S.l.]: Oxford university press, 1995.

BOJKO, A. A. Informative or misleading? heatmaps deconstructed. In: SPRINGER. **International conference on human-computer interaction**. [S.l.], 2009. p. 30–39.

CALIGARE. **WHAT IS NETFLOW?** 2006. Disponível em: [<https://netflow](https://netflow.caligare.com/index.htm)*.*caligare*.*com/ [index](https://netflow.caligare.com/index.htm)*.*htm*>*.

CLAISE, E. B. **Cisco Systems NetFlow Services Export Version 9**. 2004. Disponível em: <https://www*.*ietf*.*[org/rfc/rfc3954](https://www.ietf.org/rfc/rfc3954.txt)*.*txt*>*.

COMER; DOUGLAS, E. Redes de Computadores e Internet-6. [S.l.]: Bookman Editora, 2016.

CONNELL, S. D.; JAIN, A. K. Templatebased online character recognition. **Pattern Recognition**, Elsevier, v. 34, n. 1, p. 1–14, 2001.

# COUTO, A. V. do. **UMA ABORDAGEM DE GERENCIAMENTO DE REDES BASEADO NO MONITORAMENTO DE FLUXOS DE TRÁFEGO NETFLOW COM O SUPORTE DE TÉCNICAS DE BUSINESS INTELLIGENCE**. Dissertação (Mestrado), 2012.

DATACAMP. **kfold: k-fold partitioning**. 2021. Disponível em: [<https:](https://www.rdocumentation.org/packages/dismo/versions/1.3-3/topics/kfold) //www*.*rdocumentation*.*[org/packages/dismo/versions/1](https://www.rdocumentation.org/packages/dismo/versions/1.3-3/topics/kfold)*.*33/topics/kfold*>*.

DATACAMP. **knn: k-Nearest Neighbour Classification**. 2021. Disponível em: [<https:](https://www.rdocumentation.org/packages/class/versions/7.3-19/topics/knn) //www*.*rdocumentation*.*[org/packages/class/versions/7](https://www.rdocumentation.org/packages/class/versions/7.3-19/topics/knn)*.*319/topics/knn*>*.

DICIO. **Significado de Protocolo**. 2021. Disponível em: [<https://www](https://www.dicio.com.br/protocolo/)*.*dicio*.*com*.*br/ [protocolo/](https://www.dicio.com.br/protocolo/)*>*.

<span id="page-78-0"></span>ELASTIC. **O que é o ELK Stack?** 2021. Disponível em: [<https://www](https://www.elastic.co/pt/what-is/elk-stack).elastic.co/pt/what-is/ elk-stack >

ELASTIFLOW, C. **ElastiFlow Unified Flow Collector**. 2021. Disponível em: [<https:](https://docs.elastiflow.com/docs/) //docs*.*elastiflow*.*[com/docs/](https://docs.elastiflow.com/docs/)*>*.

FERRERO, C. A. **Algoritmo kNN para previsão de dados temporais: funções de previsão e critérios de seleção de vizinhos próximos aplicados a variáveis ambientais em limnologia**. Dissertação (Mestrado), https://www.teses.usp.br/teses/disponiveis/55/55134/tde-19052009-135128/publico/CAFerrero*dissertacao.pd f,*2009*.*

FILHO, D. B. F.; JUNIOR, J. A. da S. Desvendando os mistérios do coeficiente de correlação de pearson (r). **Revista Política Hoje**, v. 18, n. 1, 2009.

FORBES, C. **20 fatos sobre a internet que você (provavelmente) não sabe**. 2015. Disponível em: <https://forbes.com.br/fotos/2015/10/20-fatos-sobre-a-internet-que-voce-provavelmente[naosabe/#foto11](https://forbes.com.br/fotos/2015/10/20-fatos-sobre-a-internet-que-voce-provavelmente-nao-sabe/#foto11)*>*.

FOROUZAN, B.; MOSHARRAF, F. **Redes de Computadores: Uma Abordagem Top-Down**. AMGH Editora, 2013. ISBN 9788580551693. Disponível em: [<https:](https://books.google.com.br/books?id=57BIAgAAQBAJ) //books*.*google*.*com*.*[br/books?id=57BIAgAAQBAJ](https://books.google.com.br/books?id=57BIAgAAQBAJ)*>*.

FOUNDATION, T. R. **About R**. 2021. Disponível em: [<https://www](https://www.r-project.org/about.html).r-project.org/ [about](https://www.r-project.org/about.html)*.*html*>*.

FRANCA, M. L. de. **TEDAGUARDIAN: DETECTANDO ATAQUES DDOS EM PROVEDORES DE INTERNET**. [S.l.], 2020.

KREJCI, R. **Network Traffic Collection with IPFIX Protocol**. Dissertação (Mestrado), 2009.

KUROSE, J.; ROSS, K. **Redes de computadores e a Internet: uma abordagem** top-down. Pearson Education do Brasil, 2013. ISBN 9788543014432. Disponível em: <http://www*.*sj*.*ifsc*.*edu*.*br/~tisemp/Redes*\*%20de*\*[%20Computadores](http://www.sj.ifsc.edu.br/~tisemp/Redes\%20de\%20Computadores\%20e\%20a\%20Internet_Kurose.pdf)*\*%20e*\*%20a*\*% [20Internet\\_Kurose](http://www.sj.ifsc.edu.br/~tisemp/Redes\%20de\%20Computadores\%20e\%20a\%20Internet_Kurose.pdf)*.*pdf*>*.

LORENA, A. C.; CARVALHO, A. C. P. L. F. de. Uma introdução as support vector machines. **RITA**, v. 14, n. 2, 2007.

MORAES, E. C. C. **MÉTODO NÃO SUPERVISIONADO BASEADO EM CURVAS PRINCIPAIS PARA RECONHECIMENTO DE PADRÕES**. Dissertação (Mestrado) — UNIVERSIDADE FEDERAL DE LAVRAS, 2015.

NETSCOUT. **Nuvem na mira**. 2018. Disponível em: [<https://www](https://www.netscout.com/sites/default/files/2019-06/SECR_005_%20PT_1904-WISR.pdf)*.*netscout*.*com/sites/ default/files/2019-06/SECR\_005\_%20PT\_1904-WISR.pdf>.

PÉREZ, A. E. F. Monitoramento de redes e honeypots com elastiflow. 2021.

PISSSARRA, F. L. **T50 The fastest packet injector**. 2021. Disponível em: [<https:](https://gitlab.com/fredericopissarra/t50) //gitlab*.*[com/fredericopissarra/t50](https://gitlab.com/fredericopissarra/t50)*>*.

PROTO, A.; CORREA, J. L.; CANSIAN, A. M. Análises de fluxos para coleta de evidências. **ABEAT – Associação Brasileira de Especialistas em Alta Tecnologia**, 2018.

QUITTEK, J.; ZSEBY, T.; CLAISE, B.; ZANDER, S. **Requirements for IP flow information export (IPFIX)**. [S.l.], 2004.

REZENDE, M. A. de C. Sistema de detecÇÃo de intrusÃo em redes utilizando aprendizado de mÁquina. 2021.

RSTUDIO, C. **About R**. 2021. Disponível em: [<https://www](https://www.rstudio.com/about/)*.*rstudio*.*com/about/*>*.

SANTOS, A. F. P.; SILVA, R. S. **Detecção de Ataques DDoS com Gráficos de Controle e Bases de Regras Nebulosas**. [S.l.], 2010.

SNMP. Secure Internet Management and SNMP. 2021. Disponível em: [<http:](http://www.snmp.com) [//www](http://www.snmp.com)*.*snmp*.*com*>*.

SOARES, I. A. S.; MATTOS, G. M.; ANTUNES, I. S.; COTA, R. E. **Management Information Bases (MIBs)**. 2020. Disponível em: <https://www.gta.ufri.[br/grad/10\\_1/snmp/index](https://www.gta.ufrj.br/grad/10_1/snmp/index.htm).htm>.

STEEG, D. van der; HOFSTEDE, R.; SPEROTTO, A.; PRAS, A. Real-time ddos attack detectionfor cisco ios using netflow. 2015.

TIAN, Z. **Management of large scale NetFlow data by distributed systems**. Dissertação (Mestrado) — NTNU, 2016.

TZU, S. **A arte da guerra**. [S.l.]: Editora SchwarczCompanhia das Letras, 2019.

VIDHYA, A. Introduction to K-Fold Cross-Validation in R. 2021. Disponível em: [<https:](https://www.analyticsvidhya.com/blog/2021/03/introduction-to-k-fold-cross-validation-in-r/) //www.analyticsvidhya.com/blog/2021/03/introduction-to-k-fold-cross-validation-in-r/>.

VITALI, D.; VILLANI, A.; SPOGNARDI, A.; BATTISTONI, R.; MANCINI, L. V. Ddos detection with information theory metrics and netflows: a real case. 2012.

# **APÊNDICE A –** *SCRIPT* **E BASES DE DADOS**

Todos os conjuntos de dados e *scritp* de execução dos testes estão disponíveis no repositório do *GitHub* do link: <https://github*.*[com/cezarazvdo/knn](https://github.com/cezarazvdo/knn)*>*

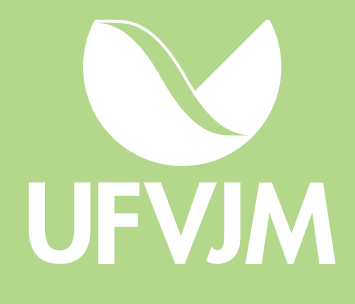